<span id="page-0-1"></span><span id="page-0-0"></span>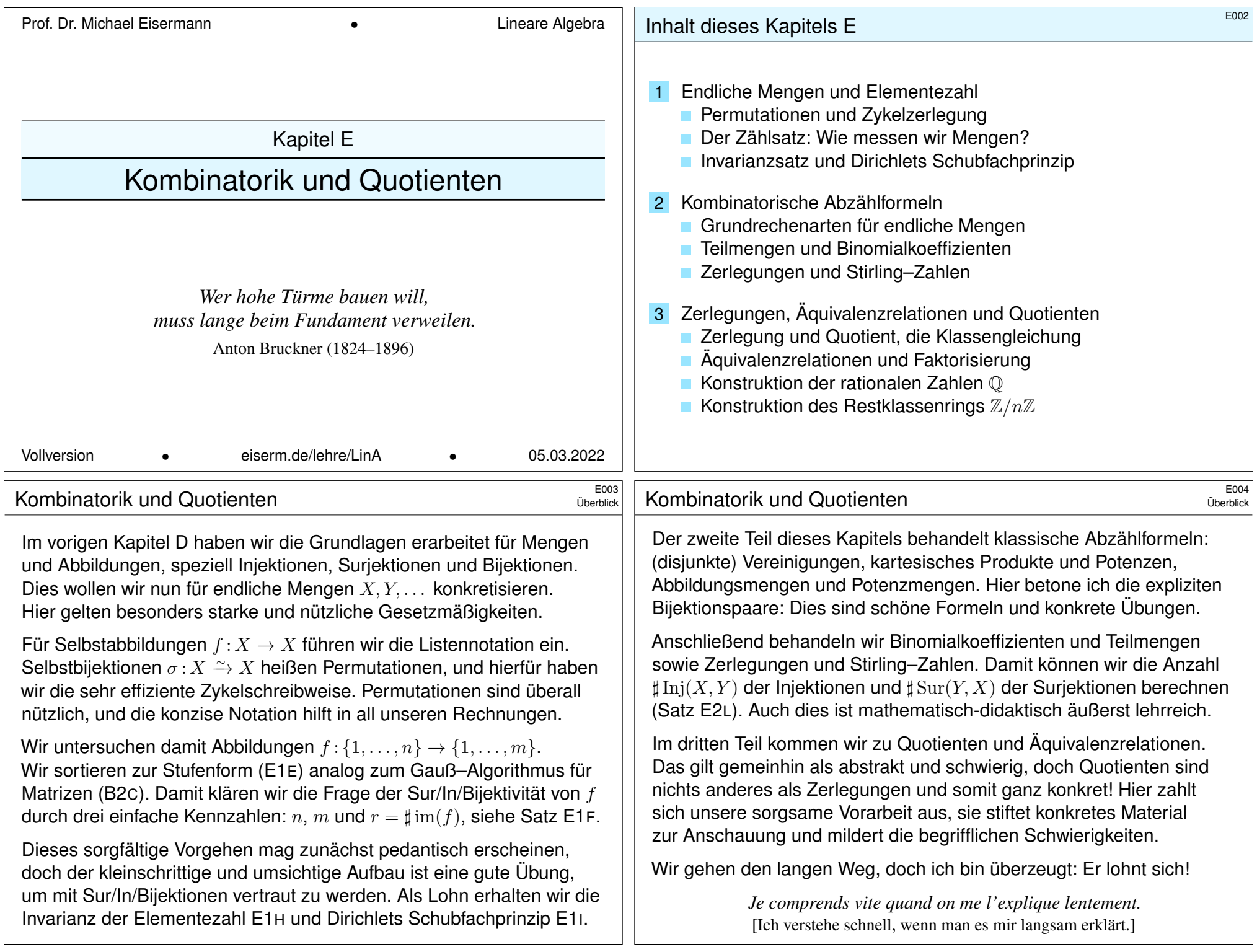

<span id="page-1-0"></span>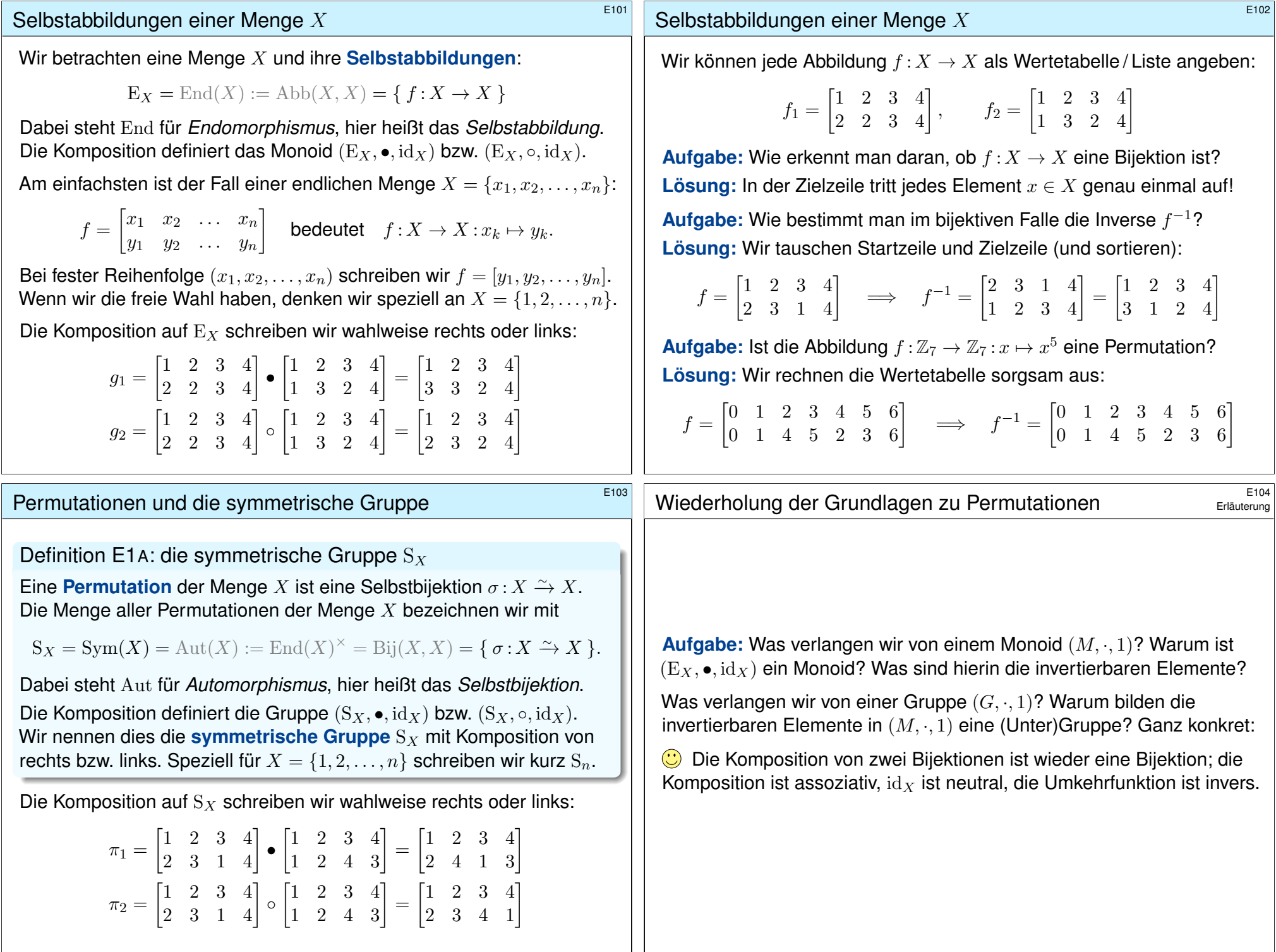

<span id="page-2-0"></span>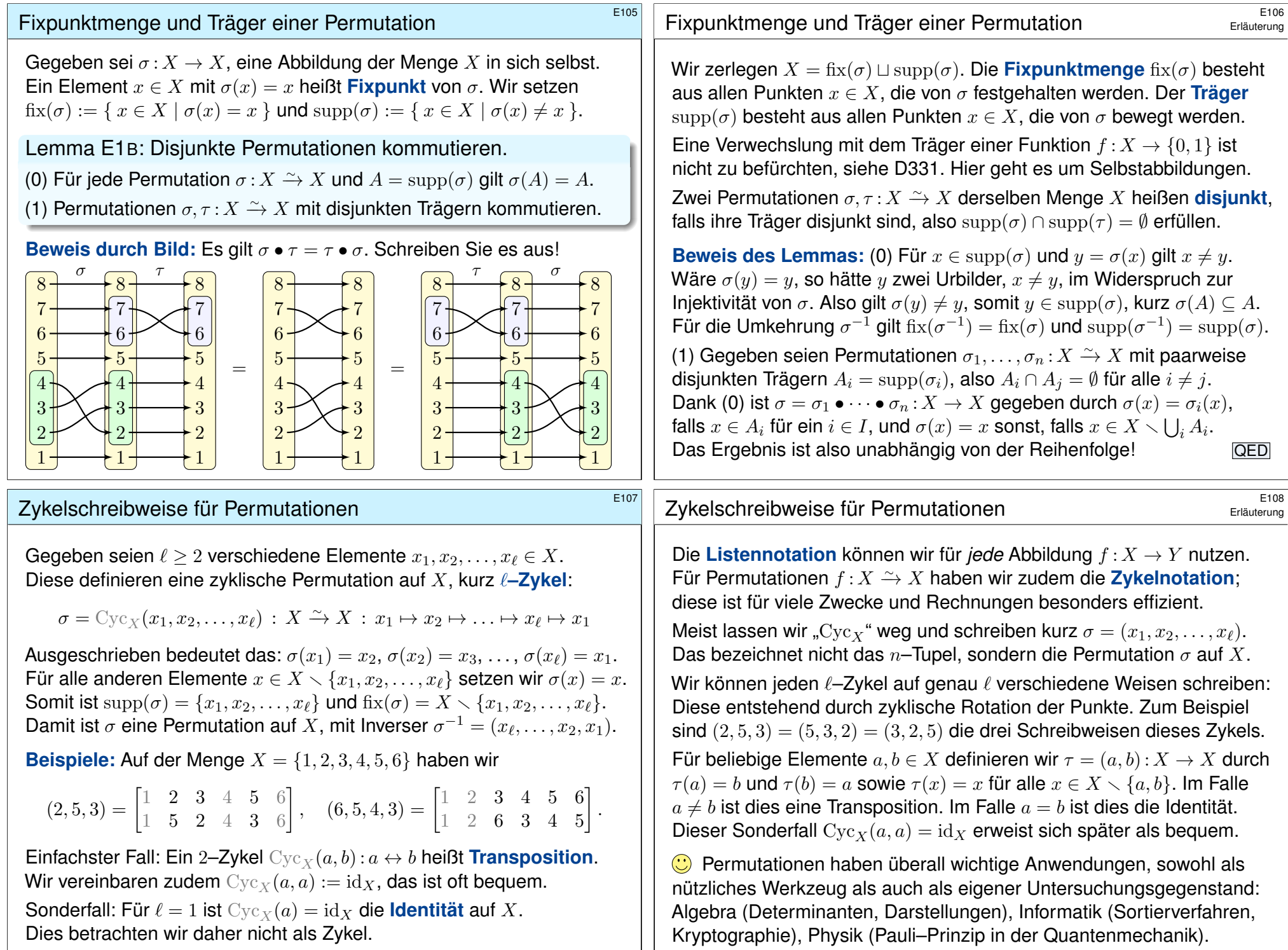

<span id="page-3-1"></span><span id="page-3-0"></span>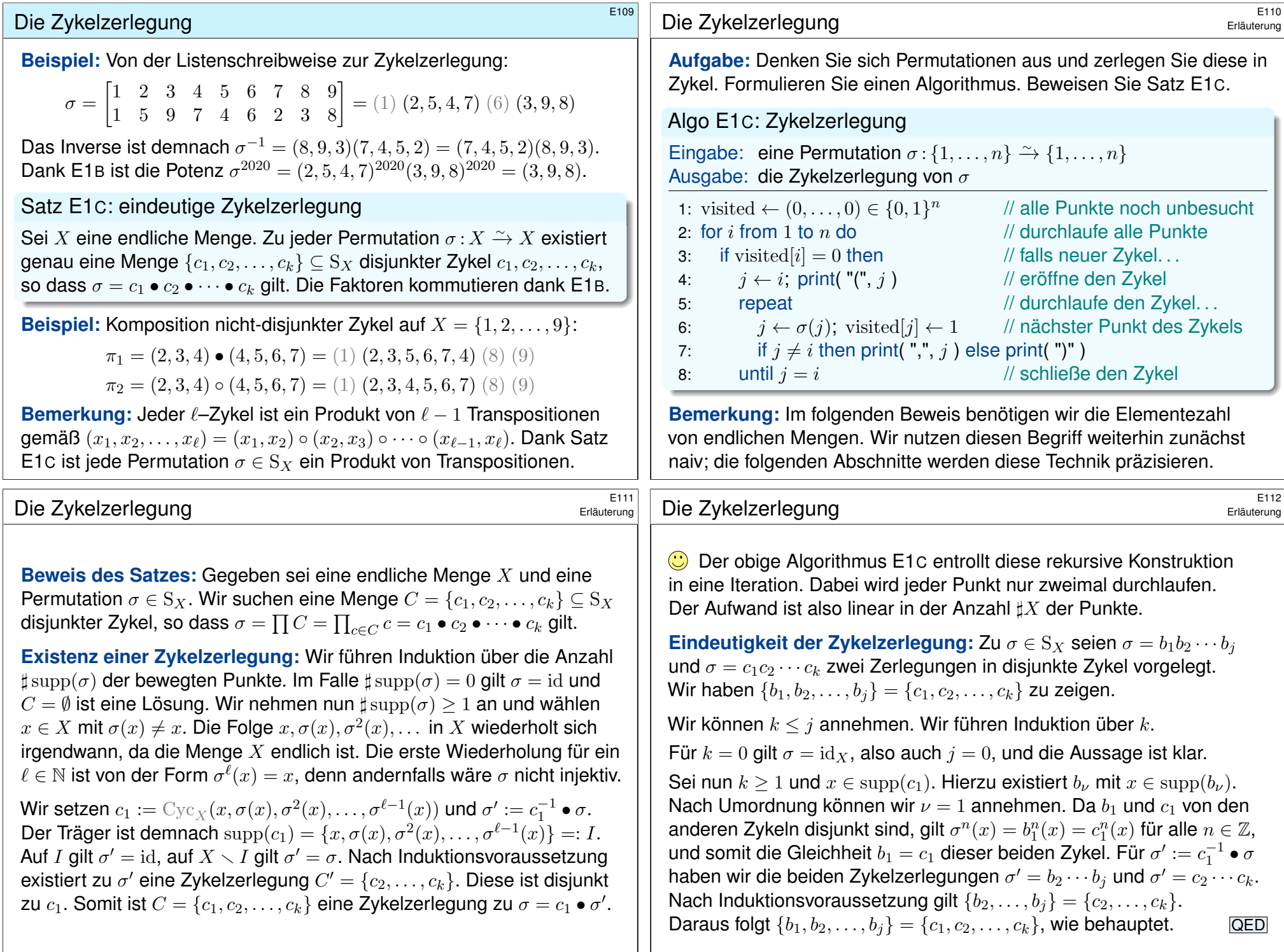

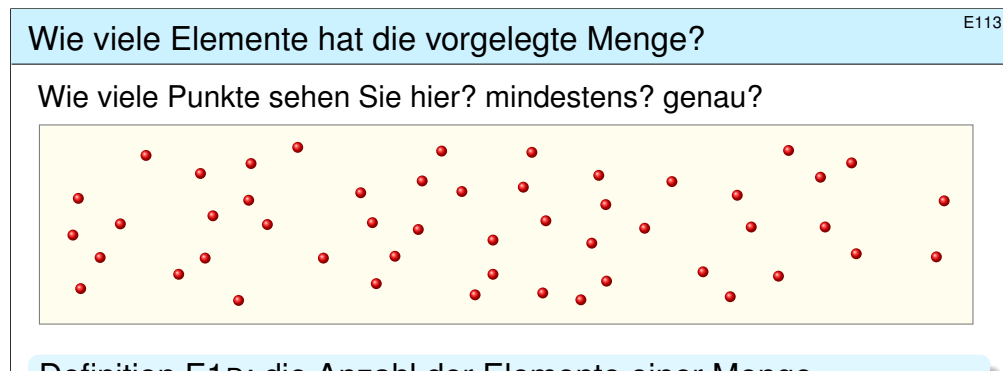

Definition E1D: die Anzahl der Elemente einer Menge Sei n ∈ N. Eine Menge X **#besitzt mindestens** n **Elemente**, geschrieben  $\sharp X \geq n$ , falls eine Injektion  $\nu : \{1, \ldots, n\} \hookrightarrow X$  existiert. Die Menge X **besitzt (genau)** n **Elemente**, geschrieben  $\sharp X = n$ , falls eine Bijektion  $\nu$  :  $\{1,\ldots,n\}\xrightarrow{\sim} X$  existiert (siehe Zählsatz E1G). Existieren  $n \in \mathbb{N}$  und  $\nu$ :  $\{1, \ldots, n\} \xrightarrow{\sim} X$ , so nennen wir X endlich, kurz  $\sharp X < \infty$ , andernfalls nennen wir X **unendlich**, kurz  $\sharp X = \infty$ . Wir nennen  $\sharp X = |X| = \text{card}(X)$  die **Anzahl der Elemente** von X, die **#Mächtigkeit** der Menge X, oder die **#Kardinalität** der Menge X.

<span id="page-4-0"></span>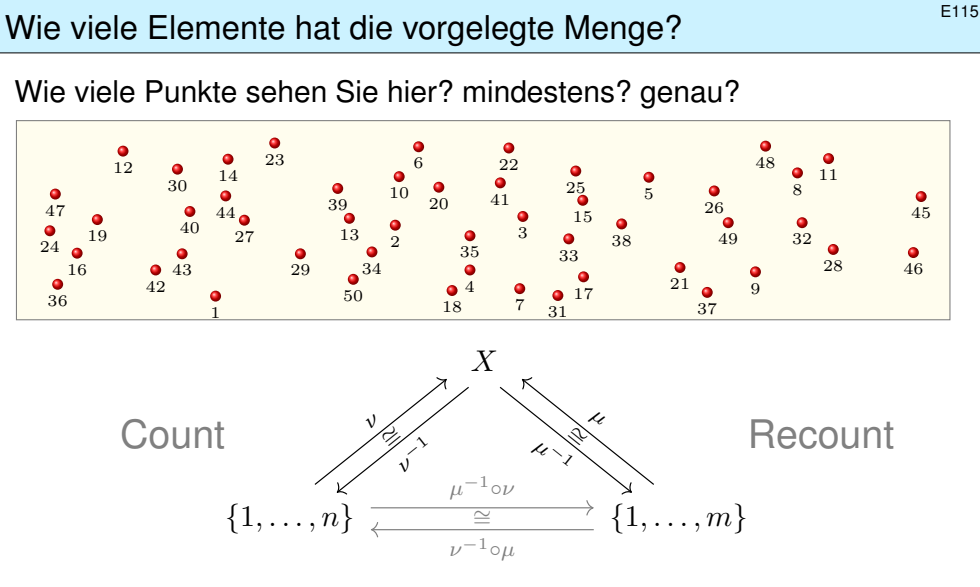

Wir hoffen: lst  $f : \{1, \ldots, n\} \xrightarrow{\sim} \{1, \ldots, m\}$  bijektiv, [so gil](#page-6-1)t  $n = m$ . Erst dank dieser Garantie ist die Elementezahl  $\sharp X$  wohldefiniert!

**Beispiel:** Wie viele Elemente enthält  $X = \{1, \{1\}, \{1, 2\}, \{1, 2, 1\}\}$ ?

<sup>E114</sup><br>Wie viele Elemente hat die vorgelegte Menge? **Existerung** 

Sei  $n \in \mathbb{N}$ . Als Referenzmenge mit genau n Elementen nutzen wir hier

 $n = \{1, \ldots, n\} = \{a \in \mathbb{N} \mid 1 \leq a \leq n\}.$ 

**D** Das ist sozusagen das Urmeter, der universelle Maßstab, mit dem wir die Größe einer beliebigen (endlichen) Menge messen.

In John von Neumanns Modell (D125) haben wir noch eleganter

 $n = \{0, 1, \ldots, n - 1\} = \{a \in \mathbb{N} \mid a < n\}.$ 

Hier ist jede natürliche Zahl  $n$  die Menge all ihrer Vorgängerinnen. Zwischen beiden Maßstäben besteht die kanonische Bijektion

 $(s, r) : n \cong n : s(a) = a + 1, r(b) = b - 1.$ 

 $\bigcirc$  Die Wahl der Referenzmenge ist eine Frage der Tradition und des Geschmacks. Ich nutze meist  $n$ , doch manchmal ist  $n$  einfach besser.

Allgemein können wir {  $a \in \mathbb{Z}$  |  $m \le a \le m + n - 1$  } nutzen mit  $m \in \mathbb{Z}$ . All diese Maßstäbe stehen kanonisch in Bijektion, alle sind gleich gut.

# <sup>E116</sup><br>Wie viele Elemente hat die vorgelegte Menge?<br>Erläuterung

Erläuterung

Wir zählen die Elemente einer beliebigen (endlichen) Menge  $X$ , indem wir willkürlich eine Nummerierung  $\nu$  :  $\{1,\ldots,n\} \xrightarrow{\sim} X$  wählen. Kommt jede weitere, unabhängige Zählung  $\mu$  zum selben Ergebnis?

Im Beispiel haben wir eine Abzählung  $\nu: \{1, \ldots, 50\} \xrightarrow{\sim} X$  gefunden. Genügt vielleicht bereits 49 zu einer Bijektion  $\mu$ :  $\{1, \ldots, 49\} \xrightarrow{\sim} X$ ? Es gibt  $50! \approx 3 \cdot 10^{64}$  Injektionen, das ist eine astronomisch große Zahl. Es ist praktisch unmöglich, jede einzeln auf Bijektivität zu prüfen!

<span id="page-4-1"></span>Wir benötigen hier dringend den folgenden grundlegenden **Zählsatz**: Ist eine Abbildung  $f: \{1, \ldots, n\}$  →  $\{1, \ldots, m\}$  bijektiv, so gilt  $n = m$ . Erst dank dieser Garantie ist die Elementezahl  $\sharp X$  wohldefiniert!

Das ist auch politisch hochaktuell. Alle vier Jahre wird in den USA gewählt und gezählt. . . und nachgezählt! Wir würden hoffen, dass zwei Zählungen derselben Menge immer dasselbe Ergebnis liefern.

Seit Kindheit ist das für Sie eine grundlegende **Erfahrungstatsache**, ebenso wie weitere Rechenregeln (Kommutativität, Assoziativität usw.) Erfahrung ist gut, Intuition ist schön, ein Beweis ist noch besser!

Erläuterung

<span id="page-5-0"></span>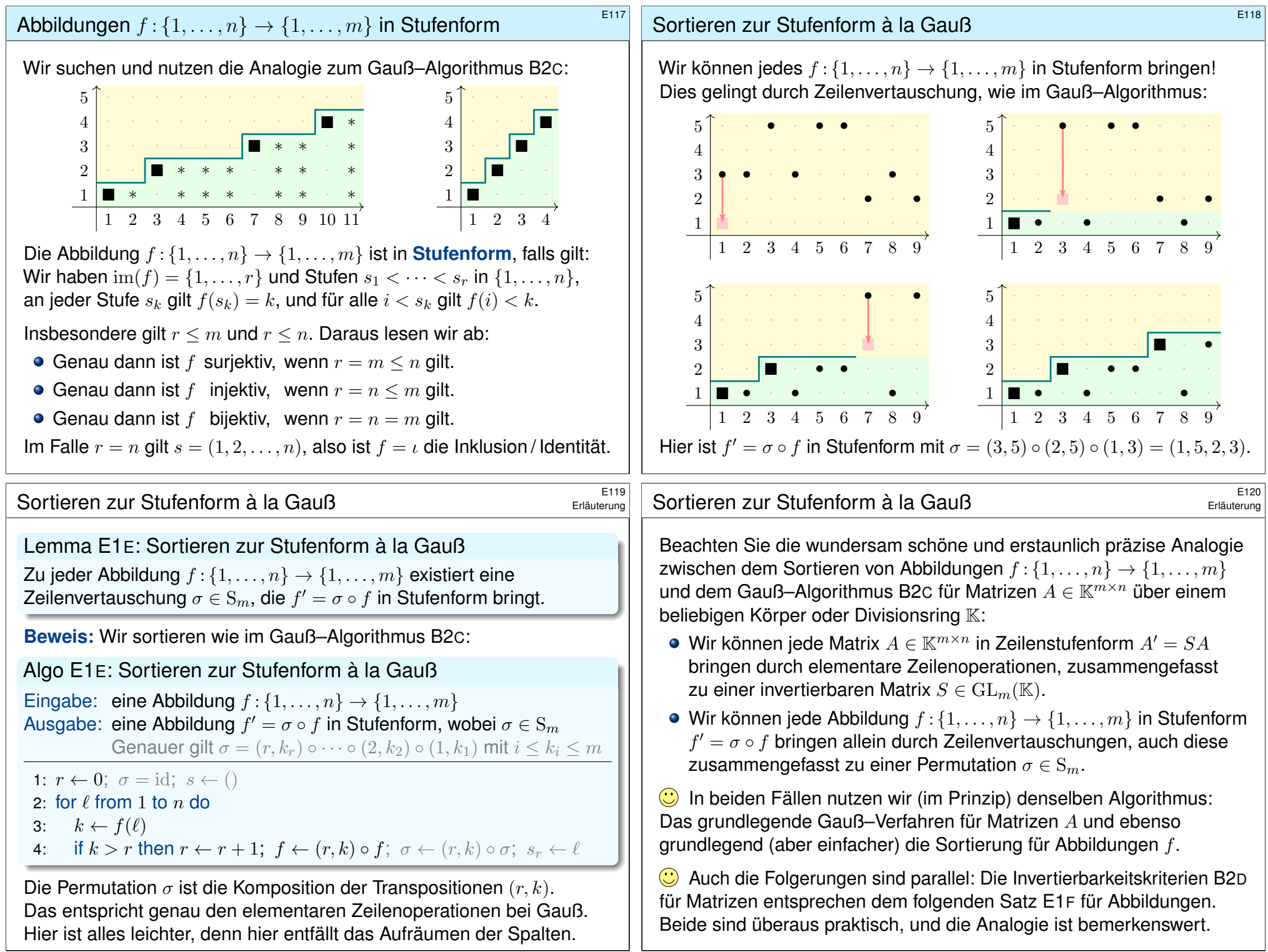

<span id="page-6-1"></span><span id="page-6-0"></span>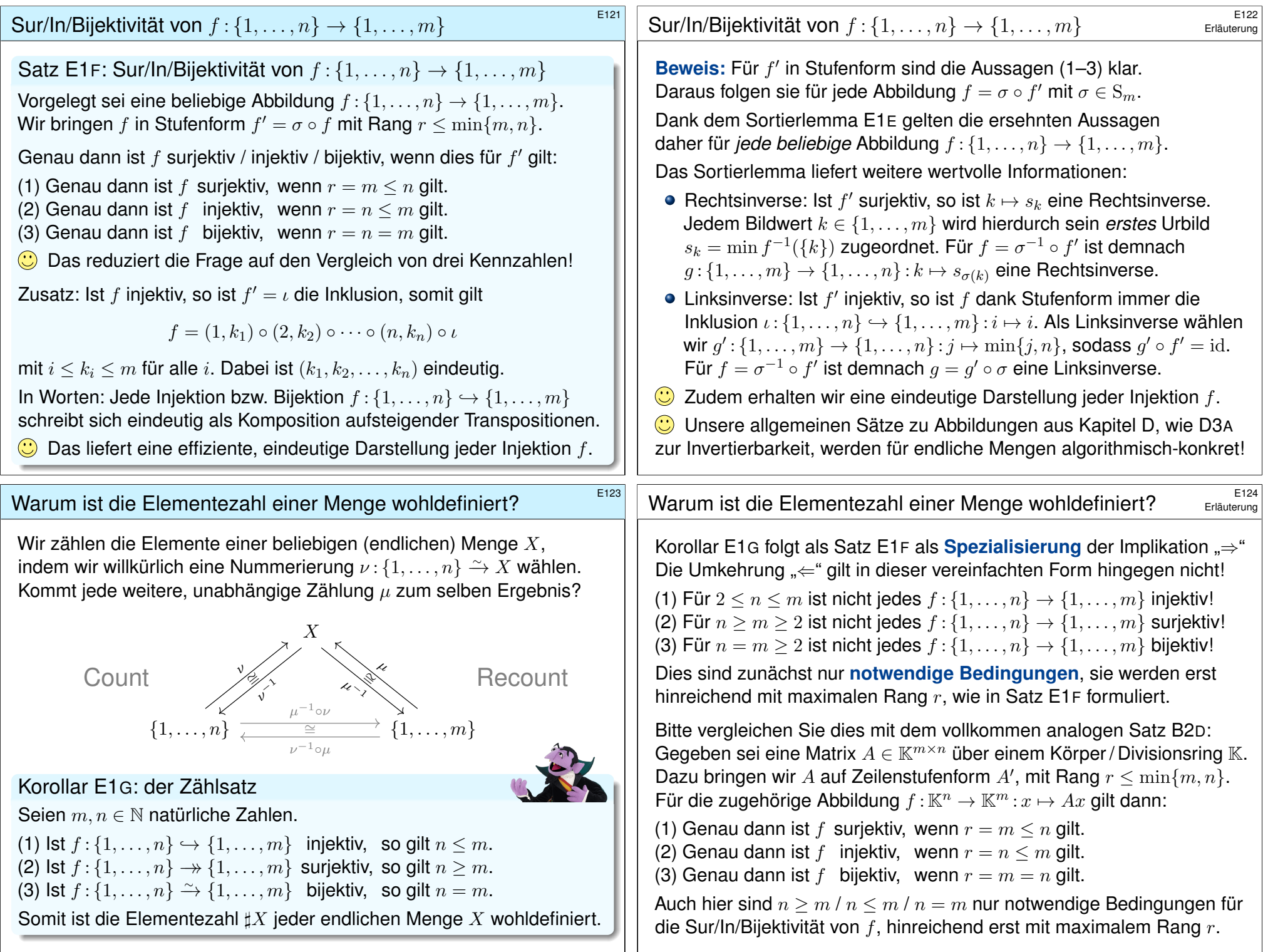

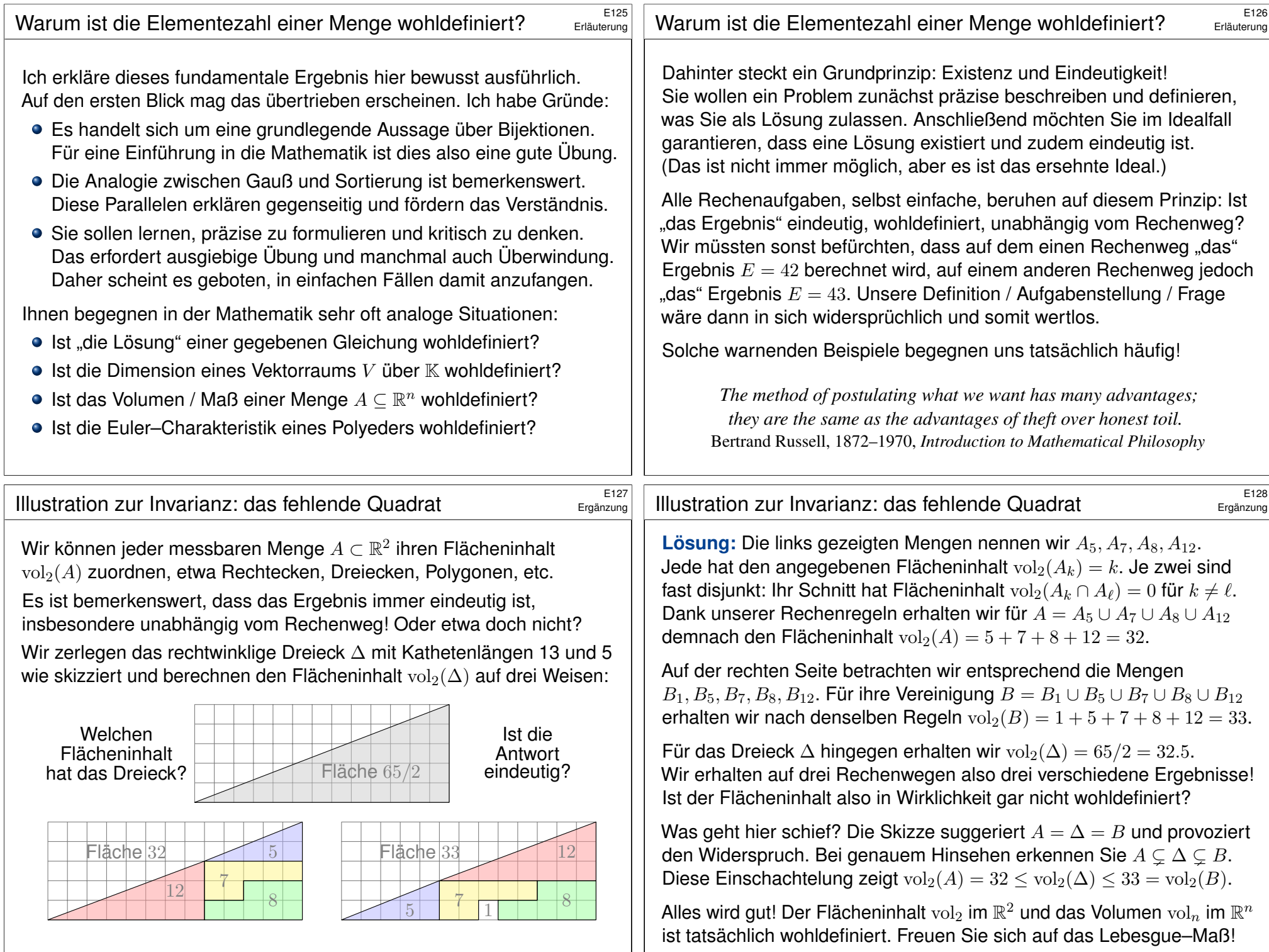

<span id="page-8-2"></span><span id="page-8-1"></span><span id="page-8-0"></span>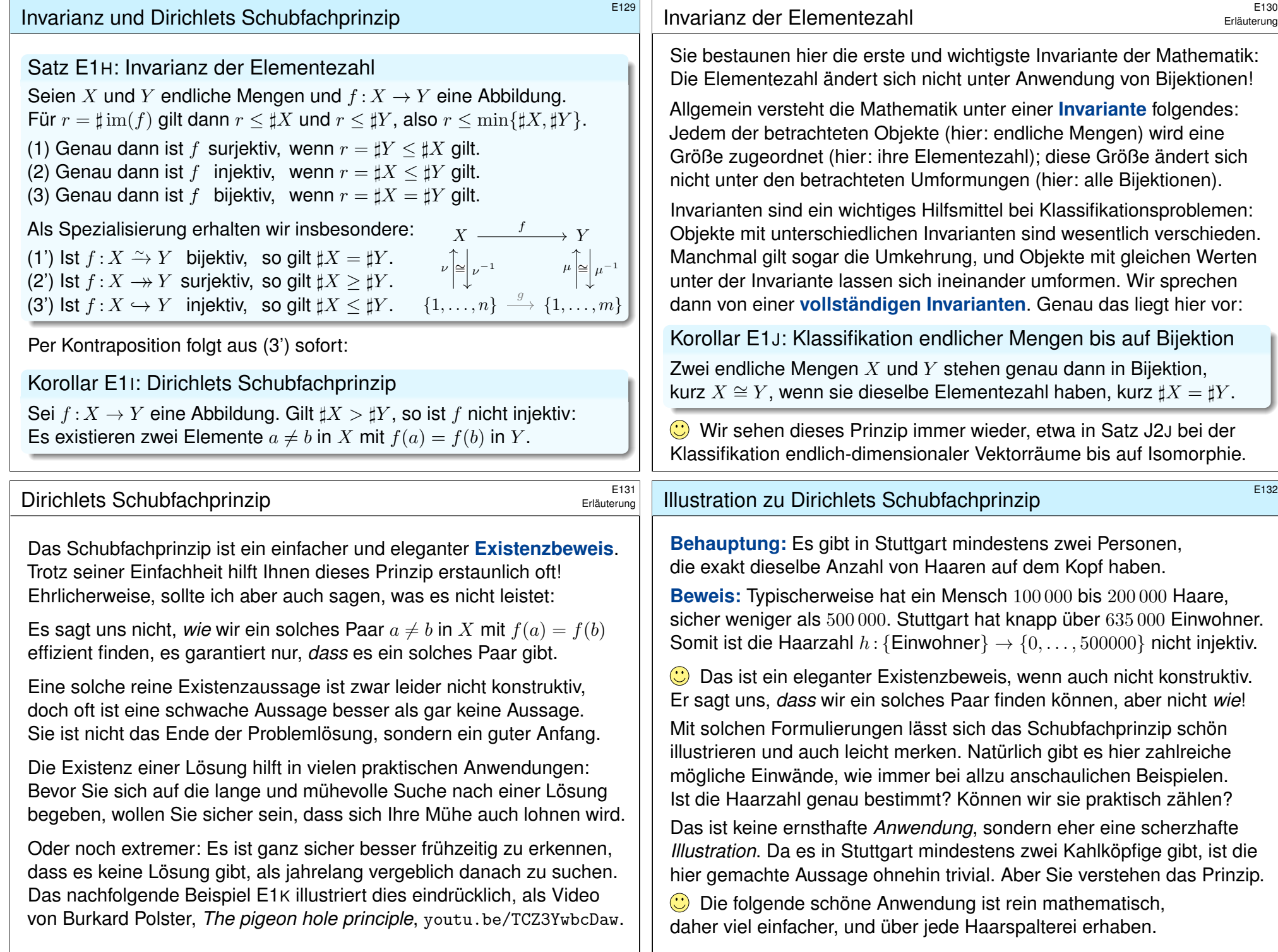

<span id="page-9-0"></span>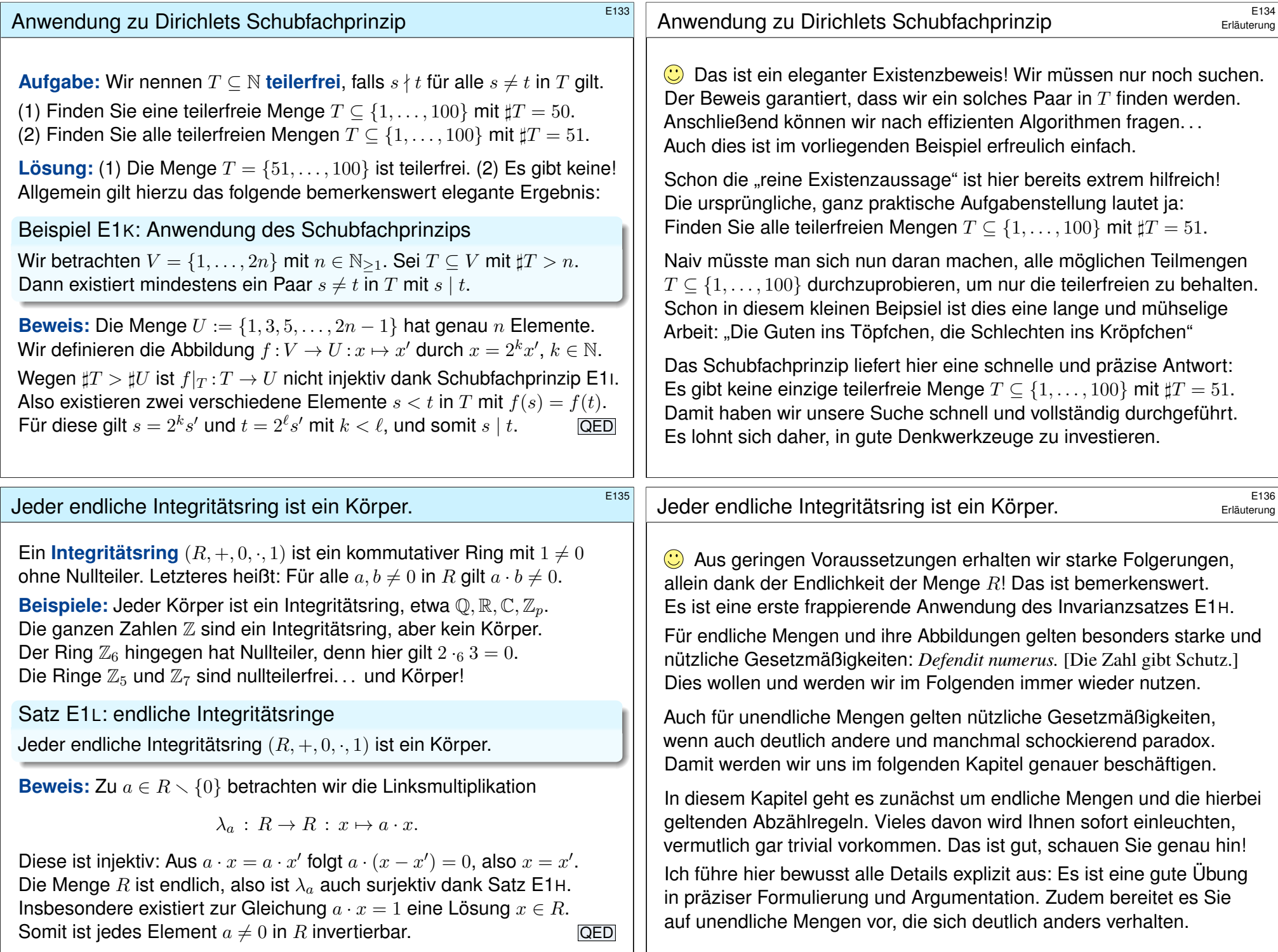

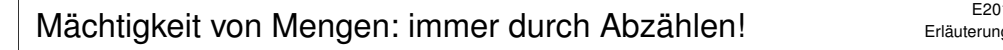

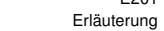

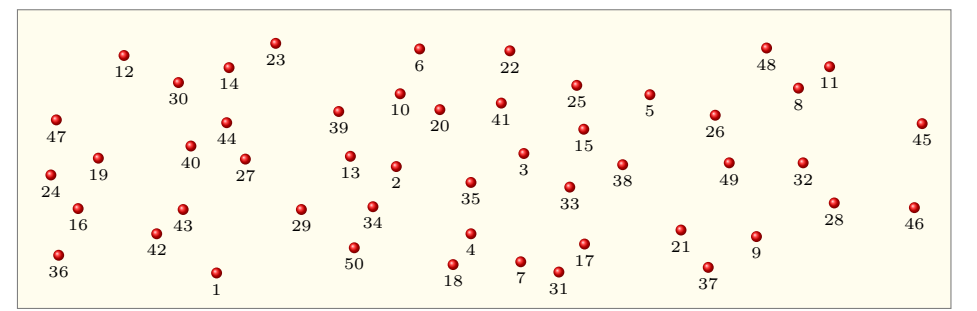

Das Zählen von Dingen ist *die* mathematische Grunderfahrung, sowohl psychologisch-individuell als auch historisch-gesellschaftlich. Das Abzählen spielt eine zentrale Rolle in nahezu jeder Anwendung der Mathematik, vom alltäglichen Handel und Wandel zur Quantenmechanik.

Mengen sind konkret, Zahlen sind abstrakt. Daher nutzt die Didaktik gezielt Mengen, um das Rechnen mit Zahlen zu veranschaulichen. Viele der folgenden Ergebnisse kommen Ihnen daher bekannt vor. Was für Sie neu hinzukommt, ist der formal mathematische Rahmen.

<span id="page-10-0"></span>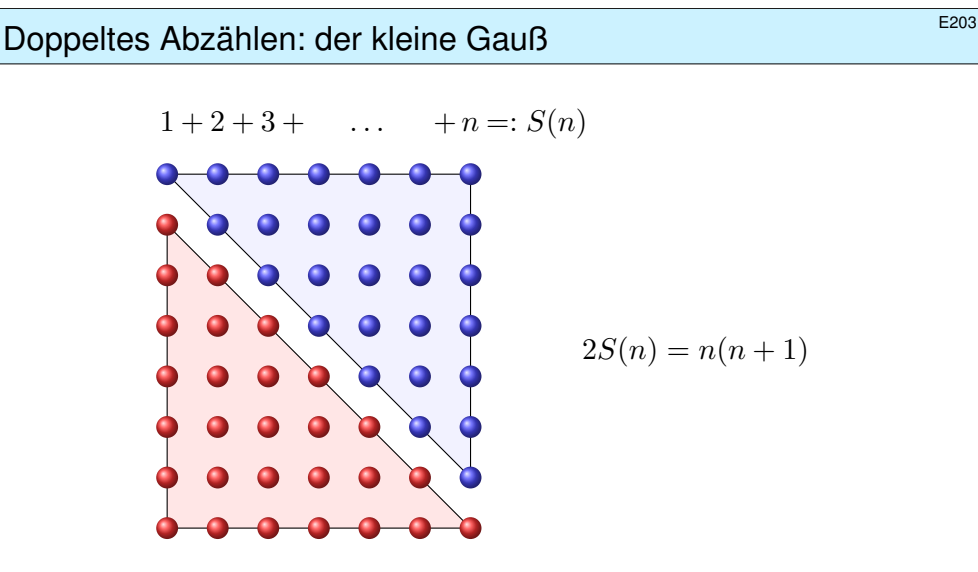

Dieses genial-einfache Argument zeigt die geschlossene Formel

$$
\sum_{k=1}^{n} k = \frac{n(n+1)}{2}.
$$

# Strukturiertes Abzählen: Grundrechenarten \$E202

Wir wollen strukturierte Mengen effizient abzählen. Mengenoperationen entsprechen dabei wunderbar Rechenoperationen natürlicher Zahlen:

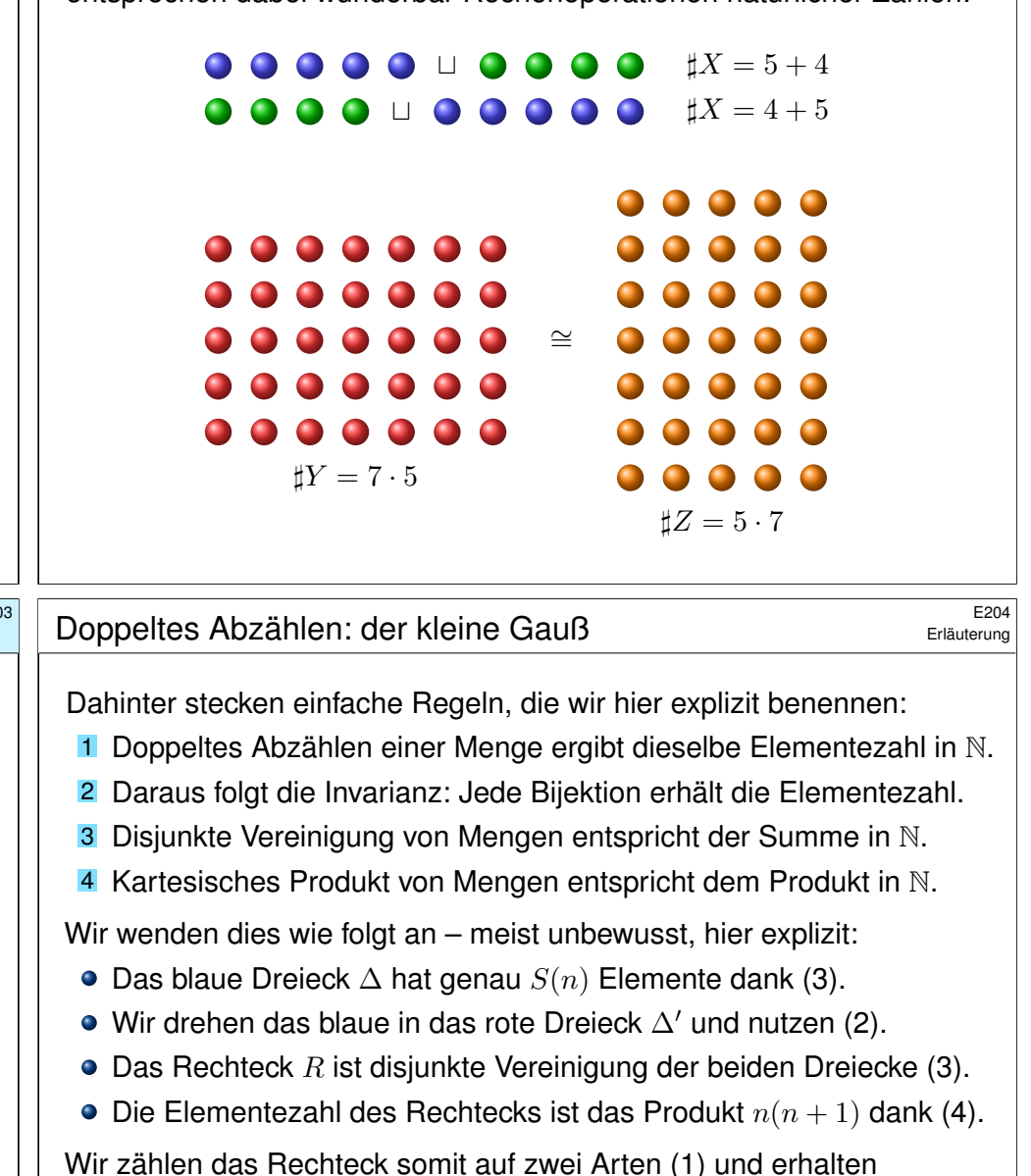

 $R = \Delta \sqcup \Delta' \implies n(n+1) = S(n) + S(n).$ 

Umgestellt erhalten wir die ersehnte Formel  $S(n) = n(n-1)/2$ .

<span id="page-11-1"></span><span id="page-11-0"></span>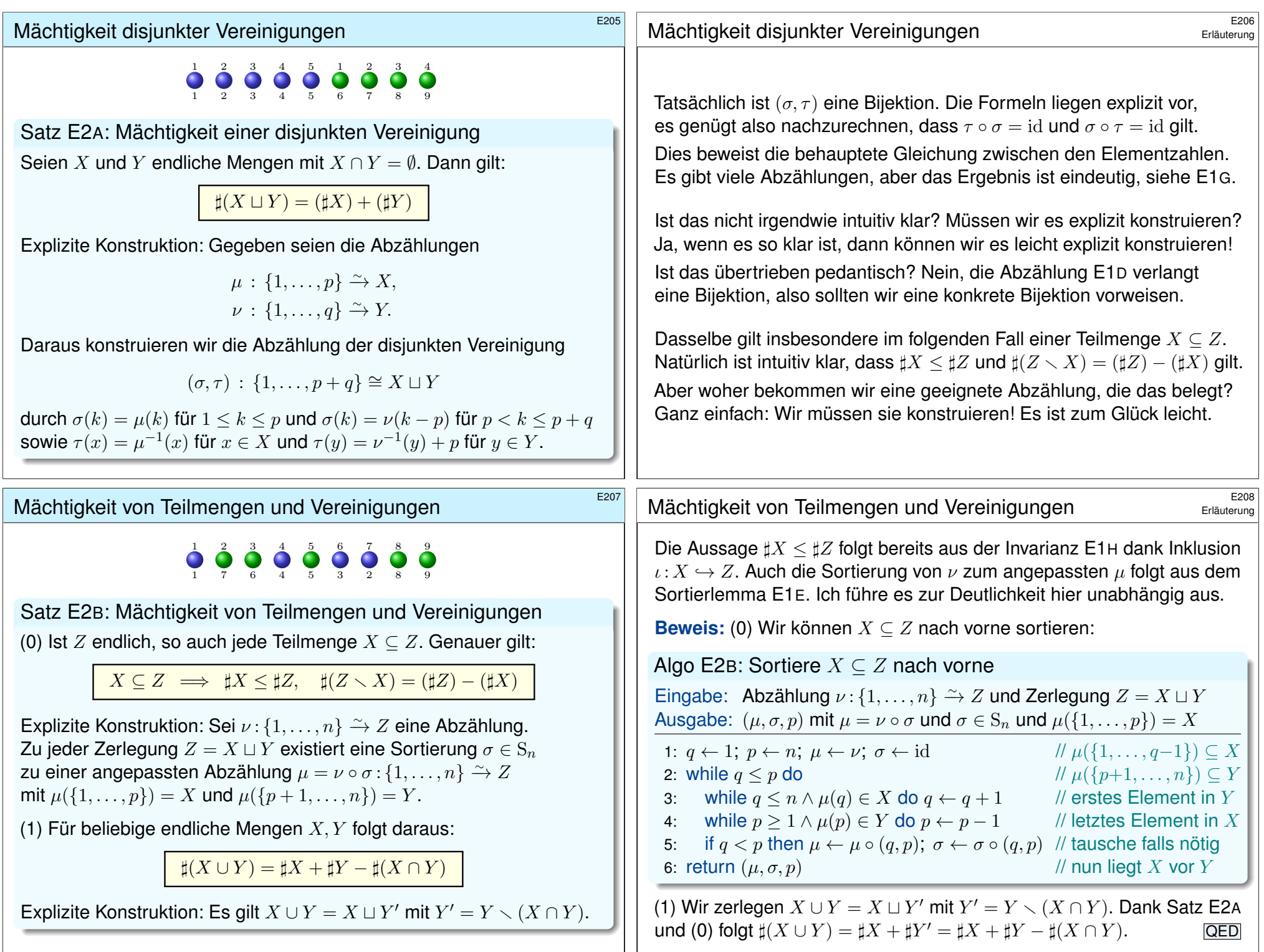

<span id="page-12-1"></span><span id="page-12-0"></span>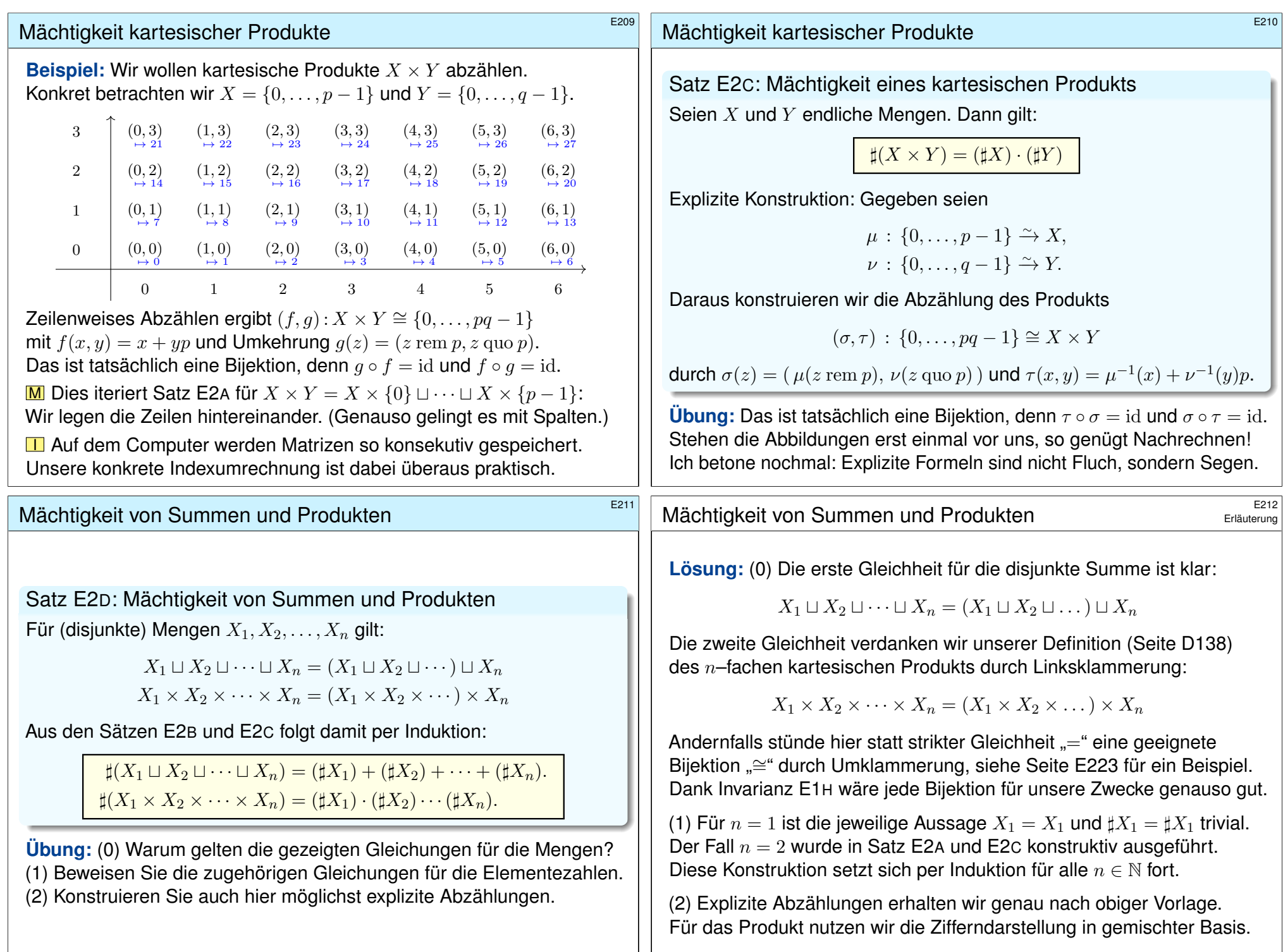

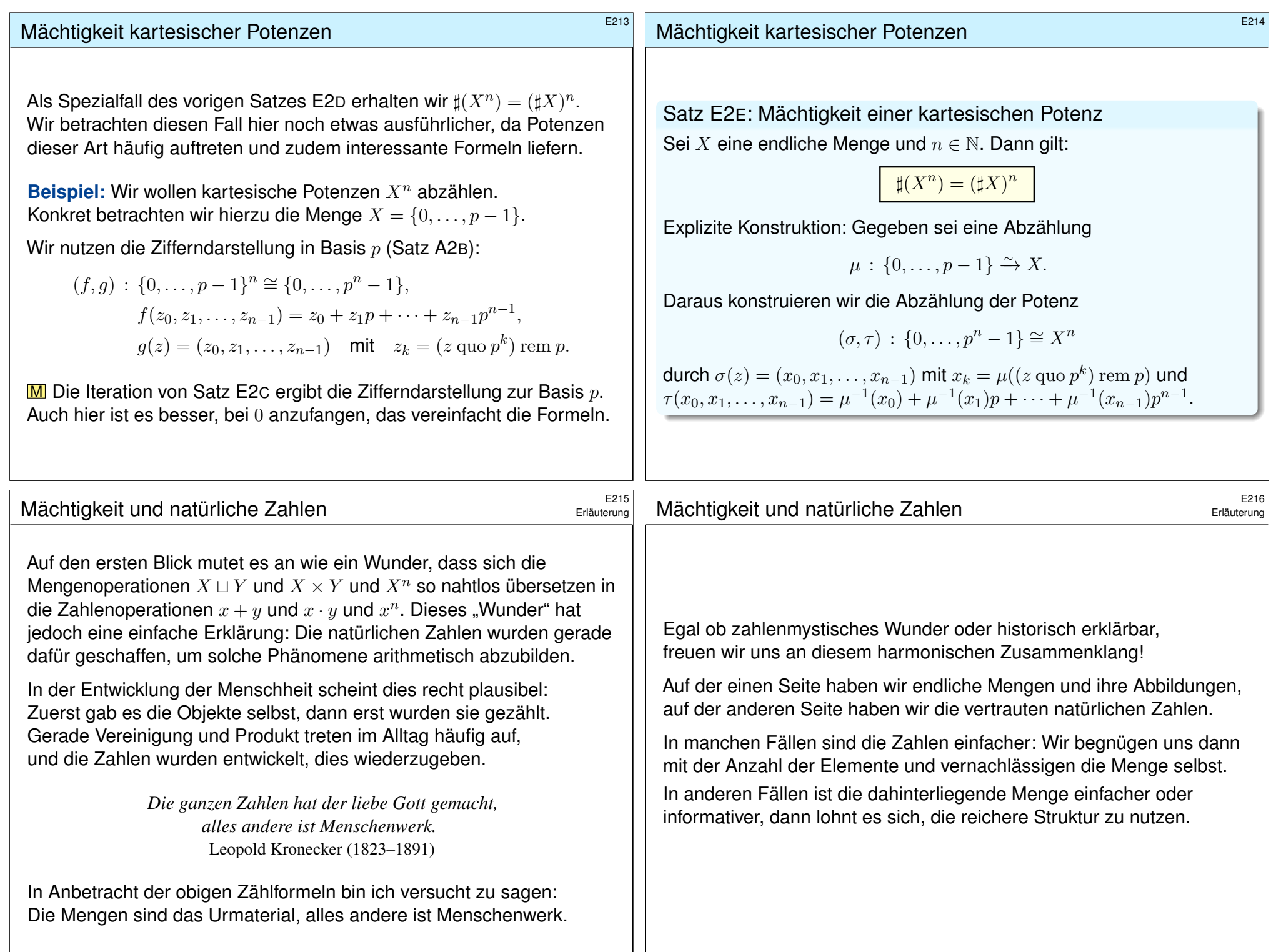

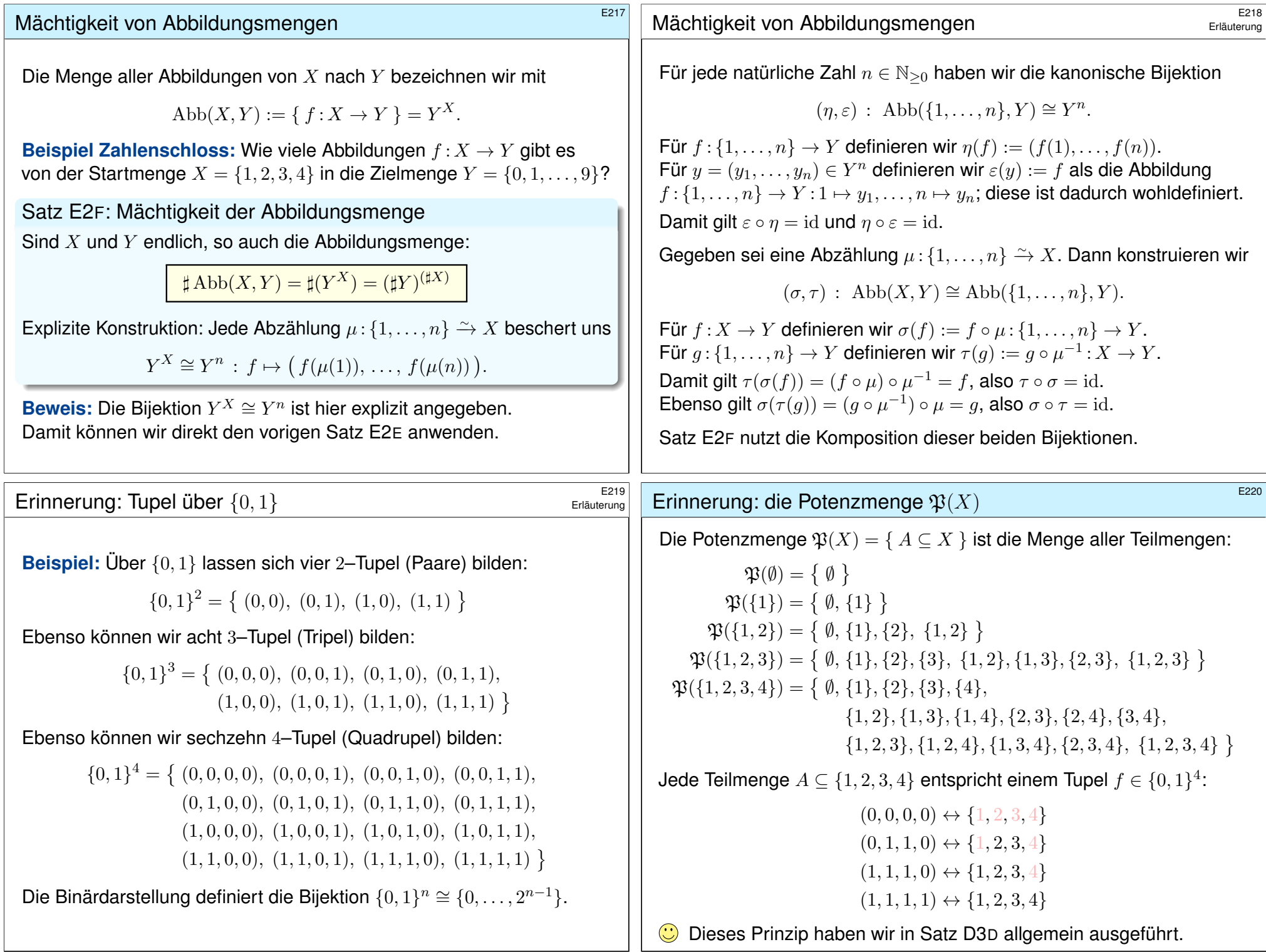

<span id="page-15-0"></span>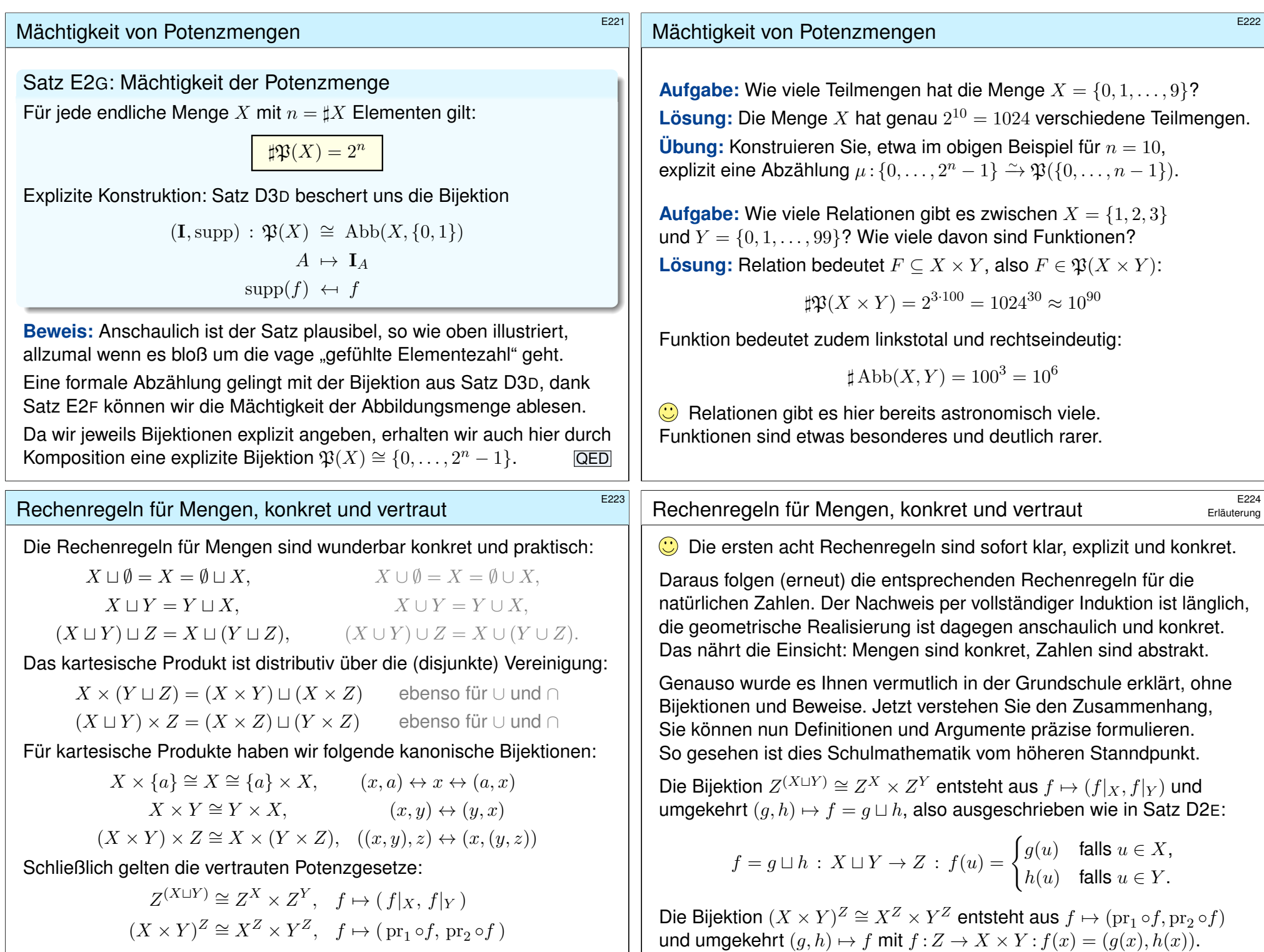

<span id="page-16-0"></span>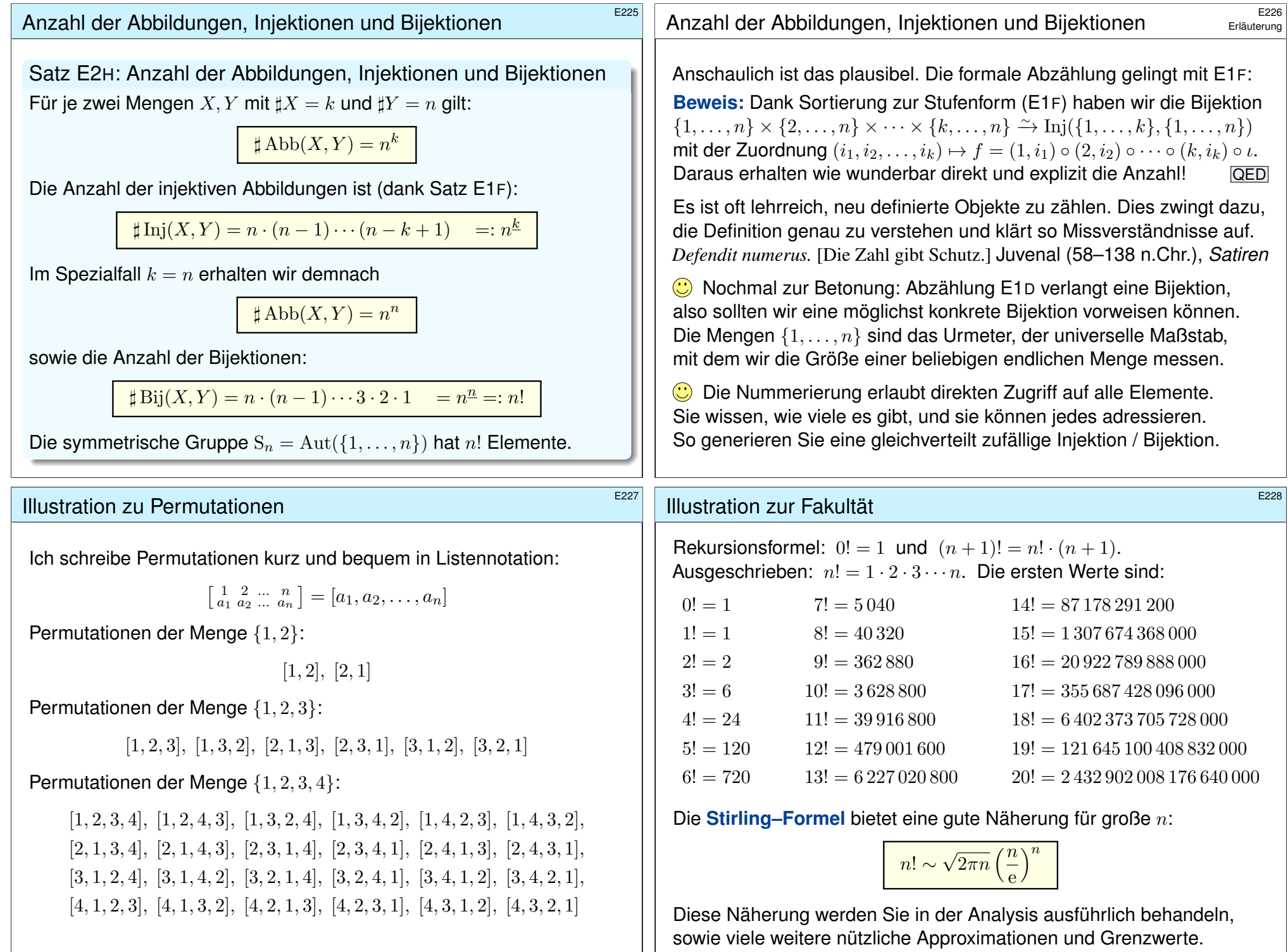

# Binomialkoeffizienten: Definition \$E229

Der folgende Beweis führt dies sorgsam aus.

Für  $z \in \mathbb{C}$  und  $k \in \mathbb{N}$  definieren wir den **Binomialkoeffizienten** 

# Binomialkoeffizienten: Rekursion \$E230

Hieraus erhalten wir das **#Pascal–Dreieck für Binomialkoeffizienten**:

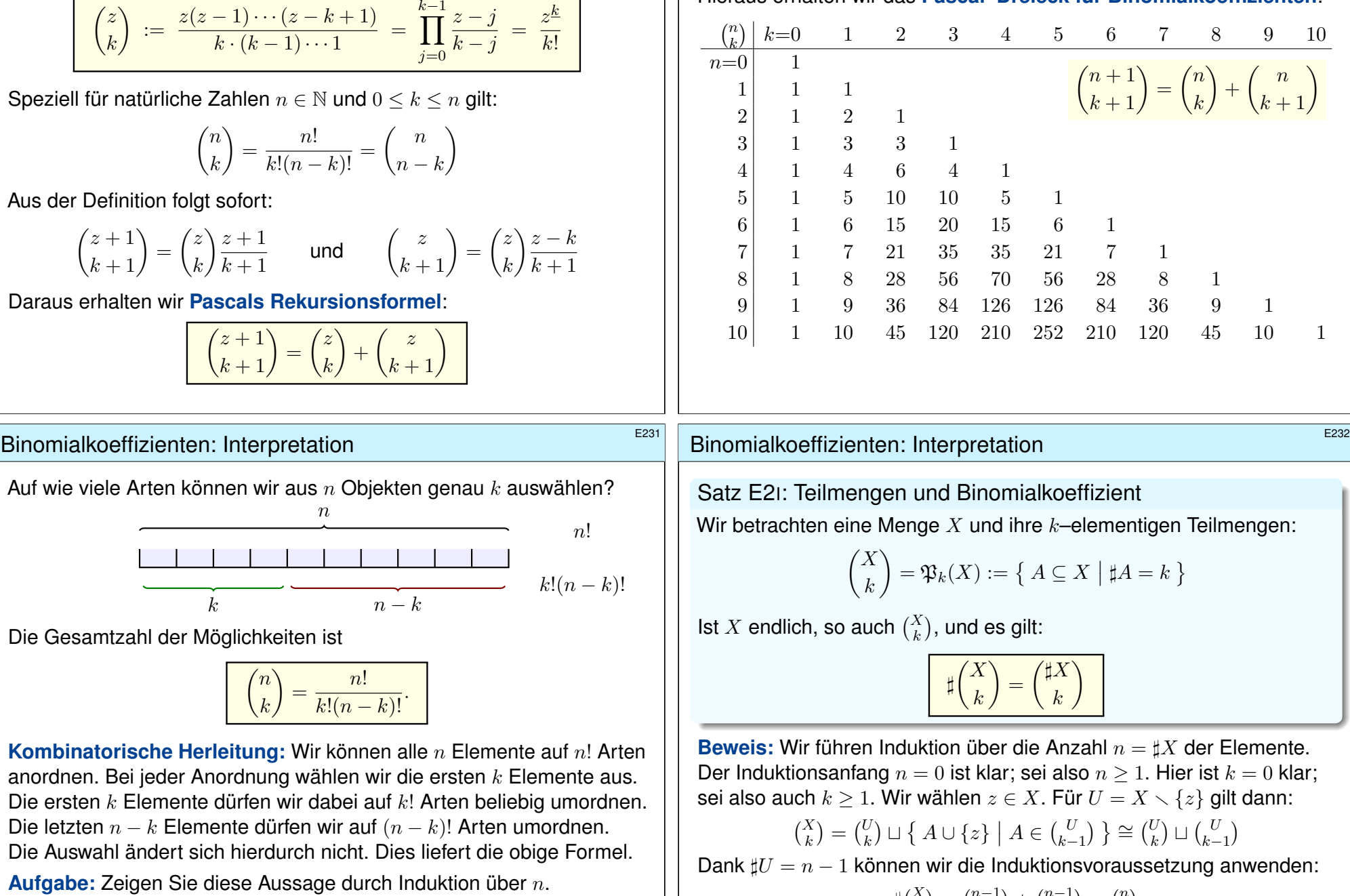

 $\sharp {X \choose k} = {n-1 \choose k} + {n-1 \choose k-1}$  $\binom{n-1}{k-1} = \binom{n}{k}$  $\binom{n}{k}$ 

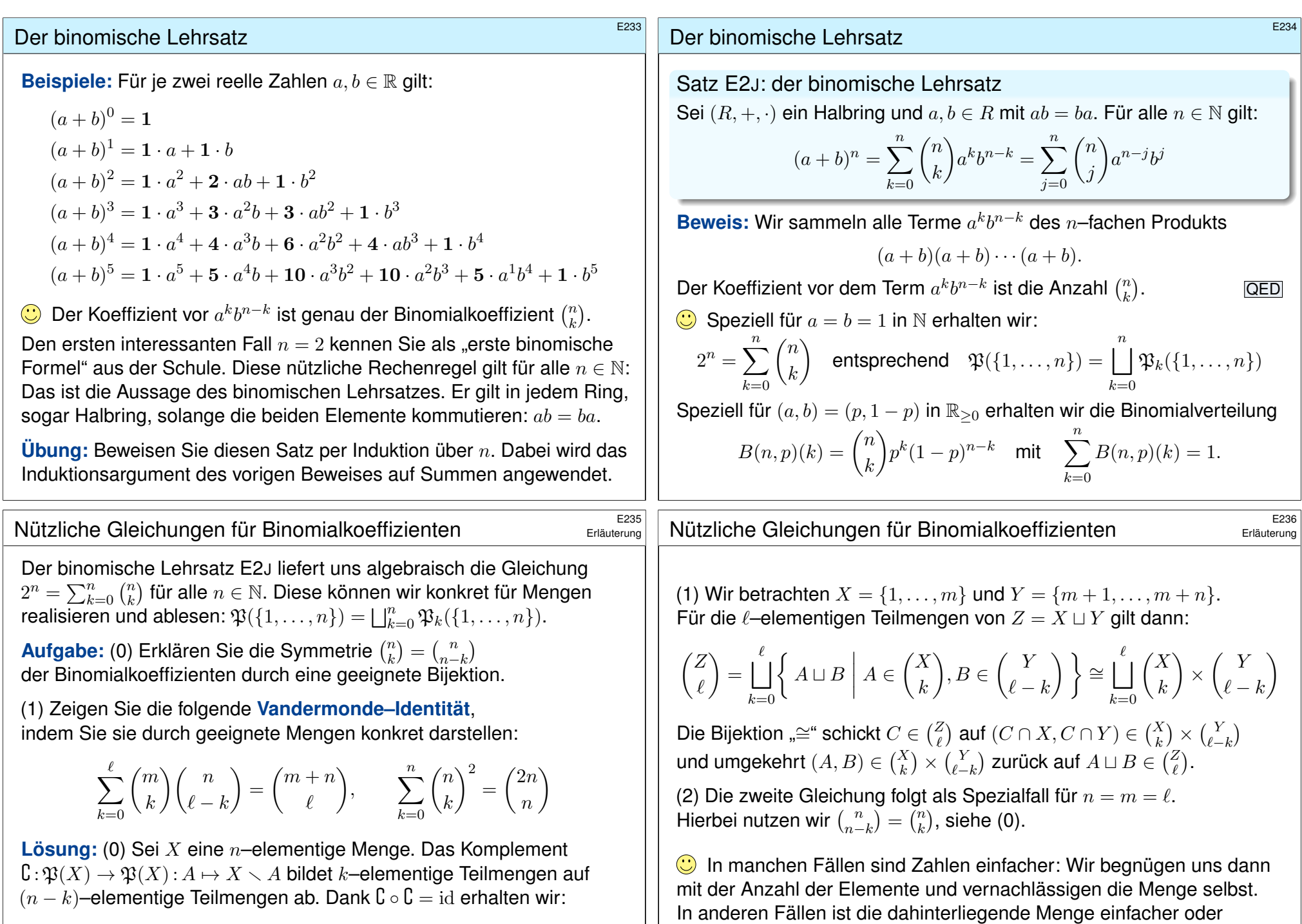

informativer, dann lohnt es sich, die reichere Struktur zu nutzen.

<span id="page-18-0"></span>
$$
(\mathbf{C},\mathbf{C})\,:\,\binom{X}{k}\cong\binom{X}{n-k}
$$

## Multinomialkoeffizienten  $$^{E237}$

Auf wie viele Arten können wir n Objekte in  $\ell$  Mengen zu  $k_1, \ldots, k_\ell$ Elementen aufteilen? Hierbei sei  $k_1, \ldots, k_\ell \geq 0$  und  $k_1 + \cdots + k_\ell = n$ .

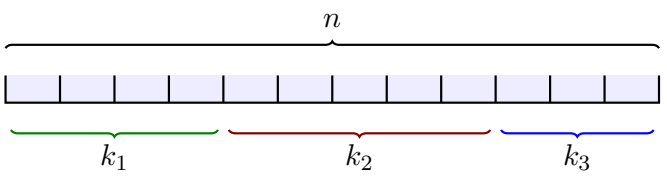

Die Gesamtzahl der Möglichkeiten ist

$$
\binom{n}{k_1,k_2,\ldots,k_\ell} := \frac{n!}{k_1! \cdot k_2! \cdots k_\ell!}.
$$

**Kombinatorische Herleitung:** Wir können alle n Elemente auf n! Arten anordnen. Die ersten  $k_1$  bilden die erste Menge, die nächsten  $k_2$  bilden die zweite Menge, usw. Innerhalb der iten Menge können wir jeweils auf  $\mathit{k_i}!$  Arten beliebig umordnen. Dies liefert die obige Formel.

<sup>E238</sup><br>Anwendungsbeispiele: Laplace–Experimente

## Anwendungsbeispiele  $\overline{E}^{238}$

Erläuterung

**#Aufgabe:** Wie viele Kartenverteilungen gibt es beim Skat? **#Lösung:** Von 32 Karten bekommt jeder der drei Spieler 10 Karten:

> $\begin{pmatrix} 32 \end{pmatrix}$ 10, 10, 10, 2  $\setminus$  $=\frac{32!}{10!10!}$  $\frac{32}{10! \, 10! \, 10! \, 2!} \approx 2.75 \cdot 10^{15}$

**#Aufgabe:** Auf wie viele Weisen lassen sich 12 (verschiedenfarbige) Bonbons gerecht unter zwei / drei / vier / zwölf Kindern aufteilen? **#Lösung:** Die Anzahl der möglichen Aufteilungen berechnen wir zu:

$$
\begin{aligned}\n\begin{pmatrix} 12\\6,6 \end{pmatrix} &= \frac{12!}{6! \cdot 6!} = 924 \\
\begin{pmatrix} 12\\4,4,4 \end{pmatrix} &= \frac{12!}{4! \cdot 4! \cdot 4!} = 34650 \\
\begin{pmatrix} 12\\3,3,3,3 \end{pmatrix} &= \frac{12!}{3! \cdot 3! \cdot 3!} = 369600 \\
\begin{pmatrix} 12\\1,1,1,1,1,1,1,1,1,1,1,1,1,1 \end{pmatrix} &= 12! = 479001600\n\end{aligned}
$$

<sup>E240</sup><br>Anwendungsbeispiele: Lotto und zufällige Stichprobe

Erläuterung

**#Aufgabe:** Wie wahrscheinlich ist es, bei 10 Münzwürfen genau 7 mal Kopf und 3 mal Zahl zu erhalten?

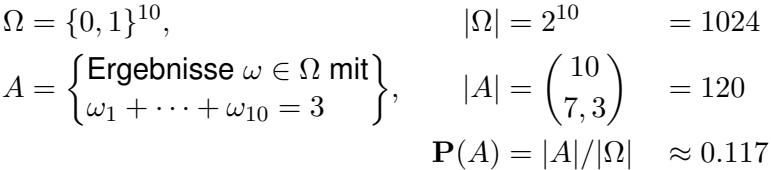

**#Aufgabe:** Wie wahrscheinlich ist es, bei 10maligem Würfeln, die Augenzahlen 1, 2, 3, 4, 5, 6 mit Häufigkeit 1, 2, 3, 3, 0, 1 zu erhalten?

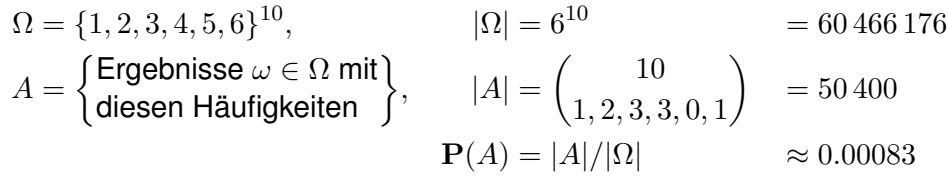

**Aufgabe:** Mit welcher Wkt haben Sie k Richtige beim Lotto "6 aus 49"? **Lösung:** Von  $N = 49$  Zahlen sind  $K = 6$  Treffer. Ein Tipp wählt  $n = 6$ der  $49$  Zahlen aus. Die Wkt für genau  $k$  Treffer ist demnach:

$$
p(k) = H(N, K, n)(p) = {K \choose k} {N-K \choose n-k} / {N \choose n}.
$$

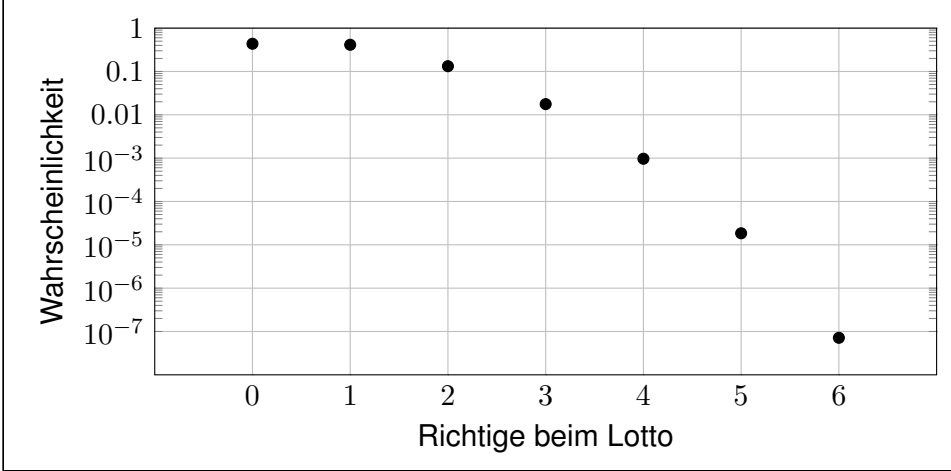

<span id="page-20-1"></span><span id="page-20-0"></span>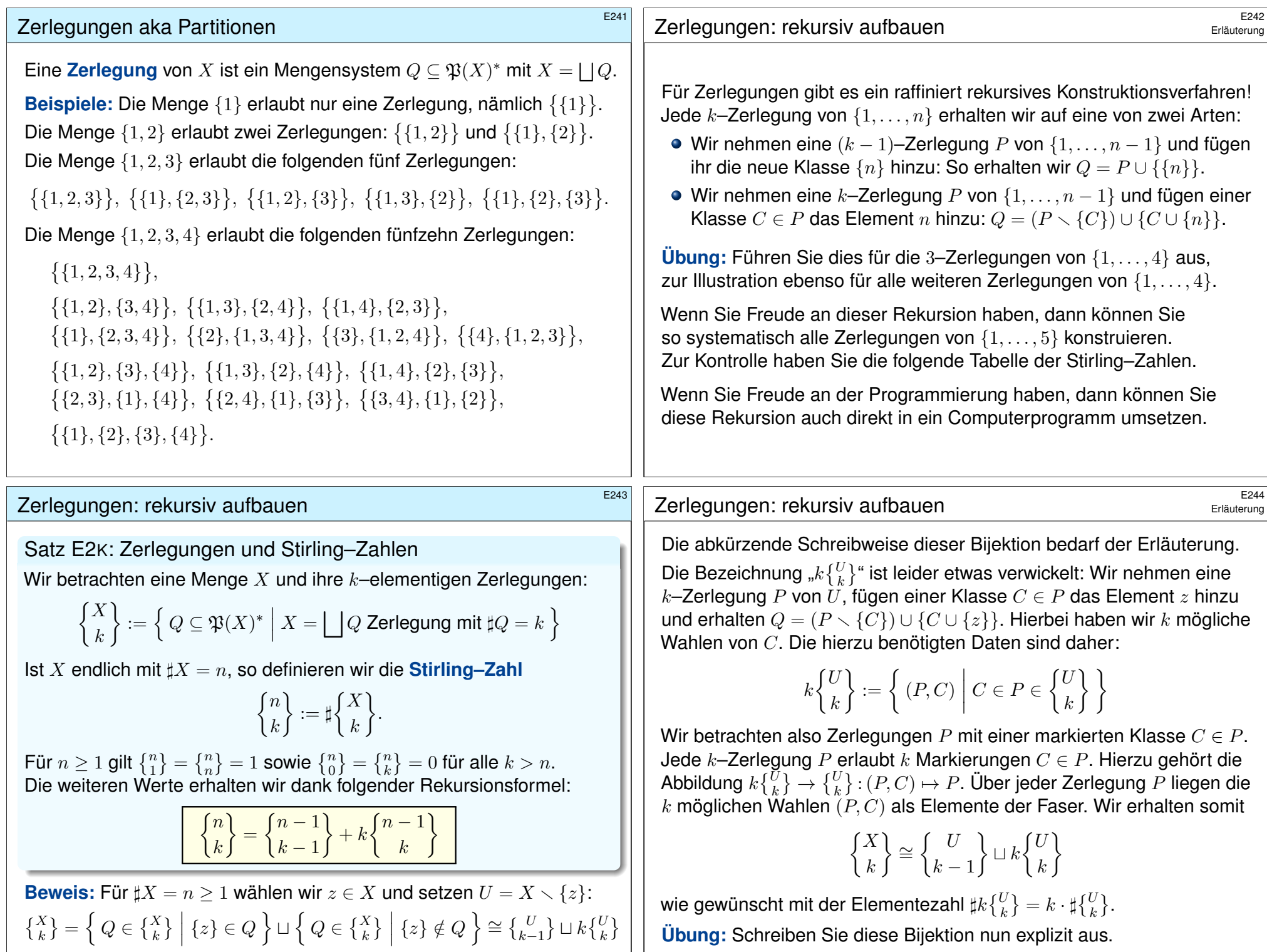

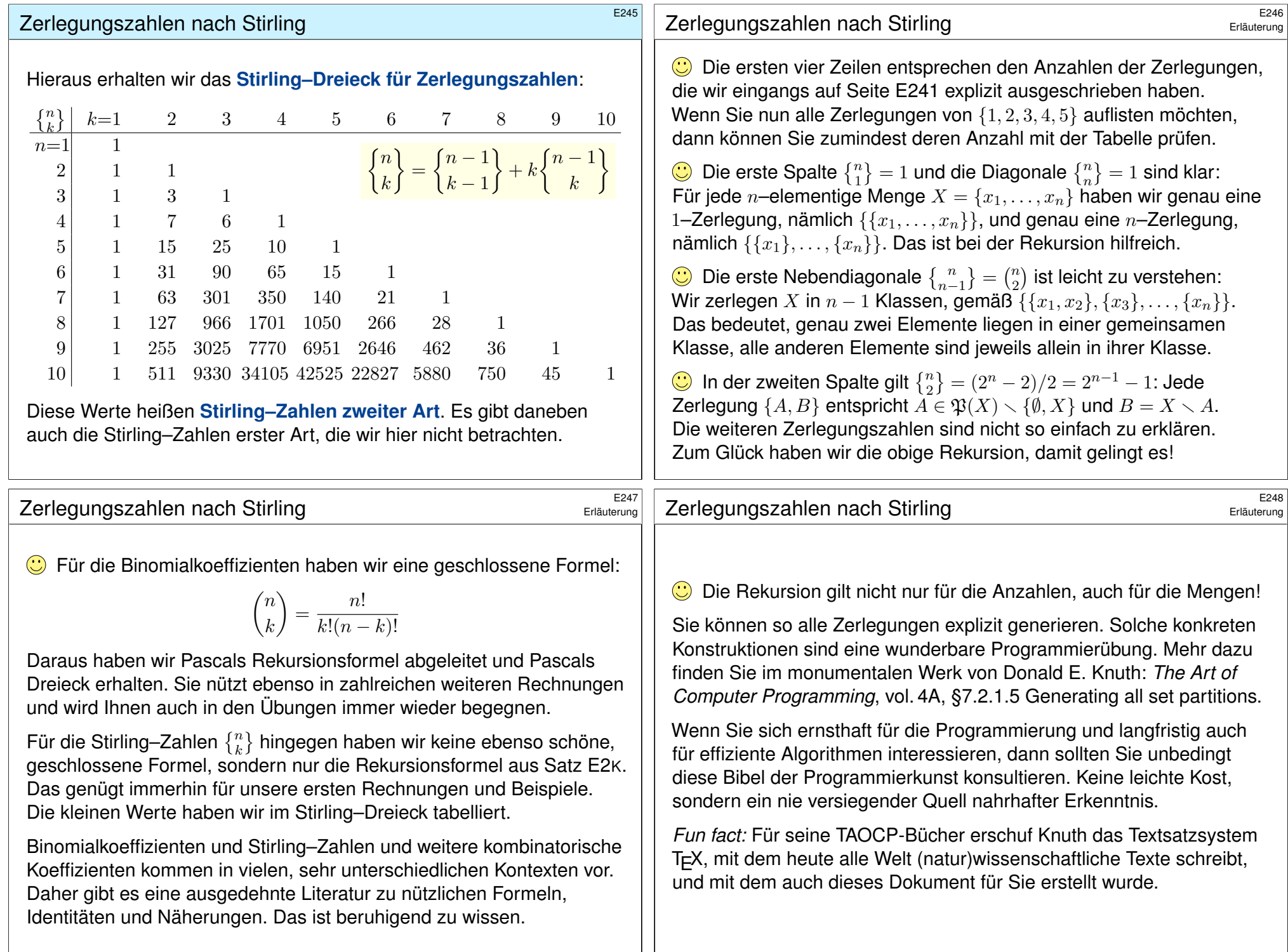

<span id="page-22-0"></span>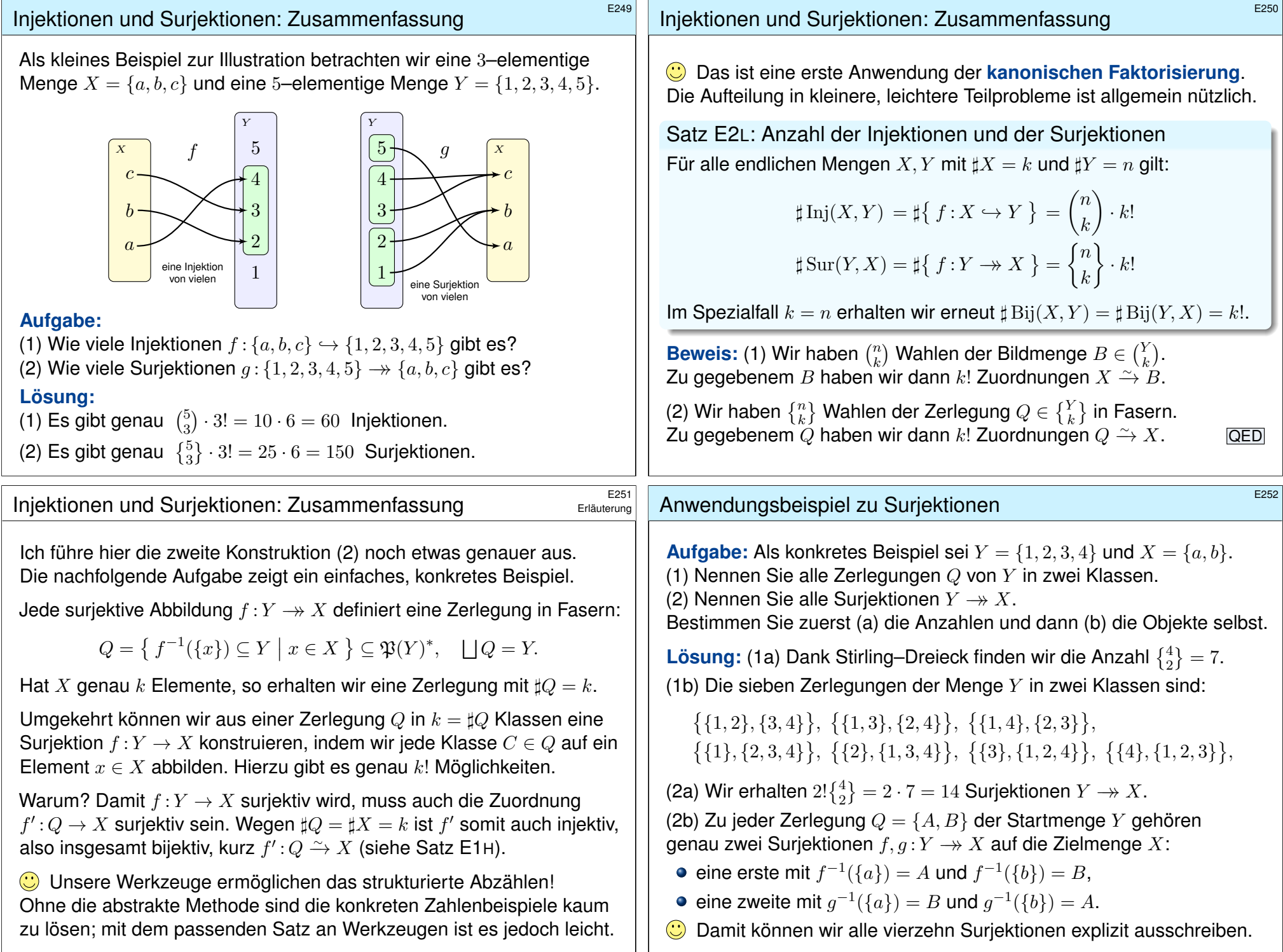

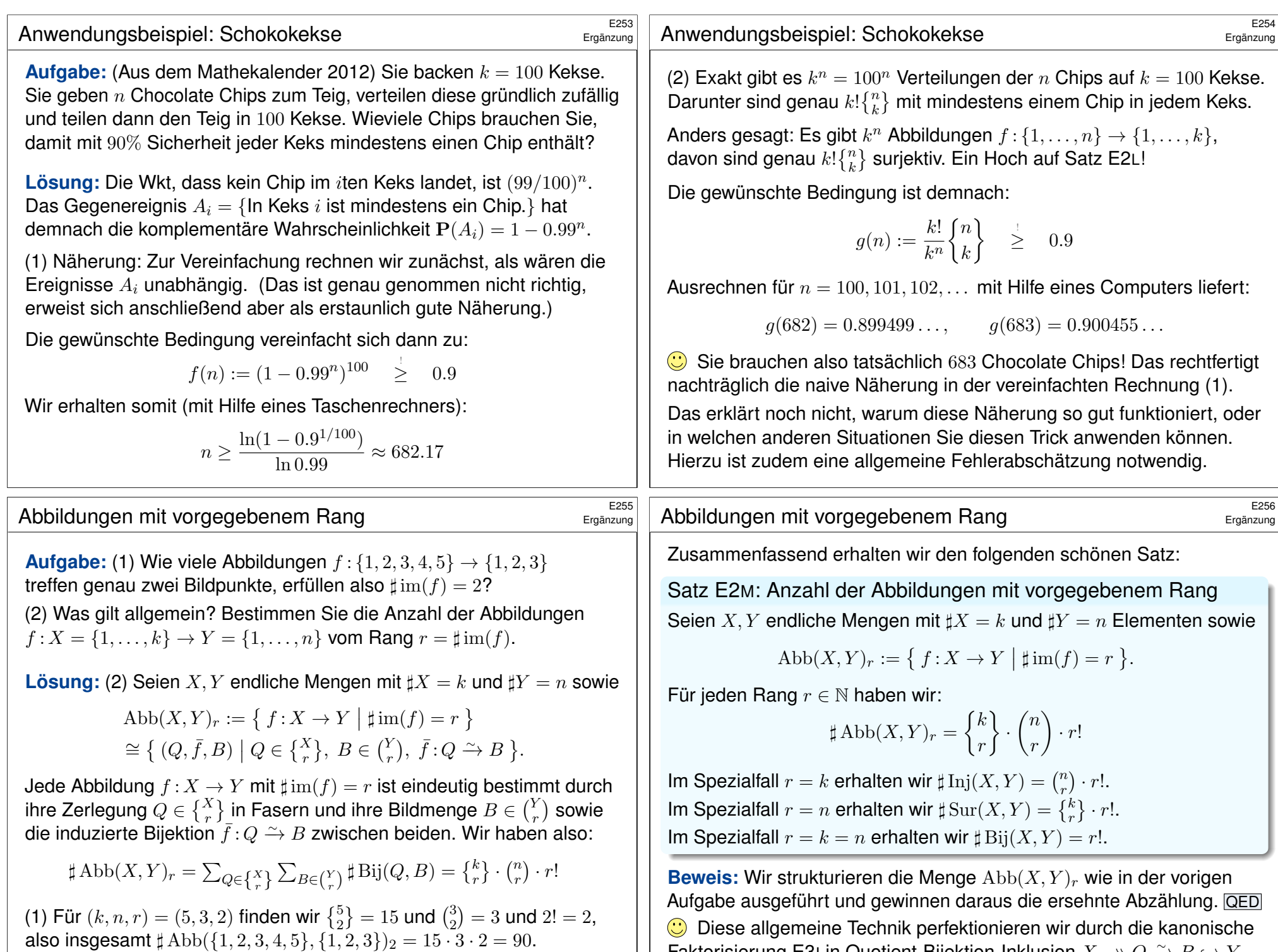

Faktorisierung E3I in Quotient-Bijektion-Inklusion  $X \rightarrow Q \xrightarrow{\sim} B \hookrightarrow Y$ .

<span id="page-24-0"></span>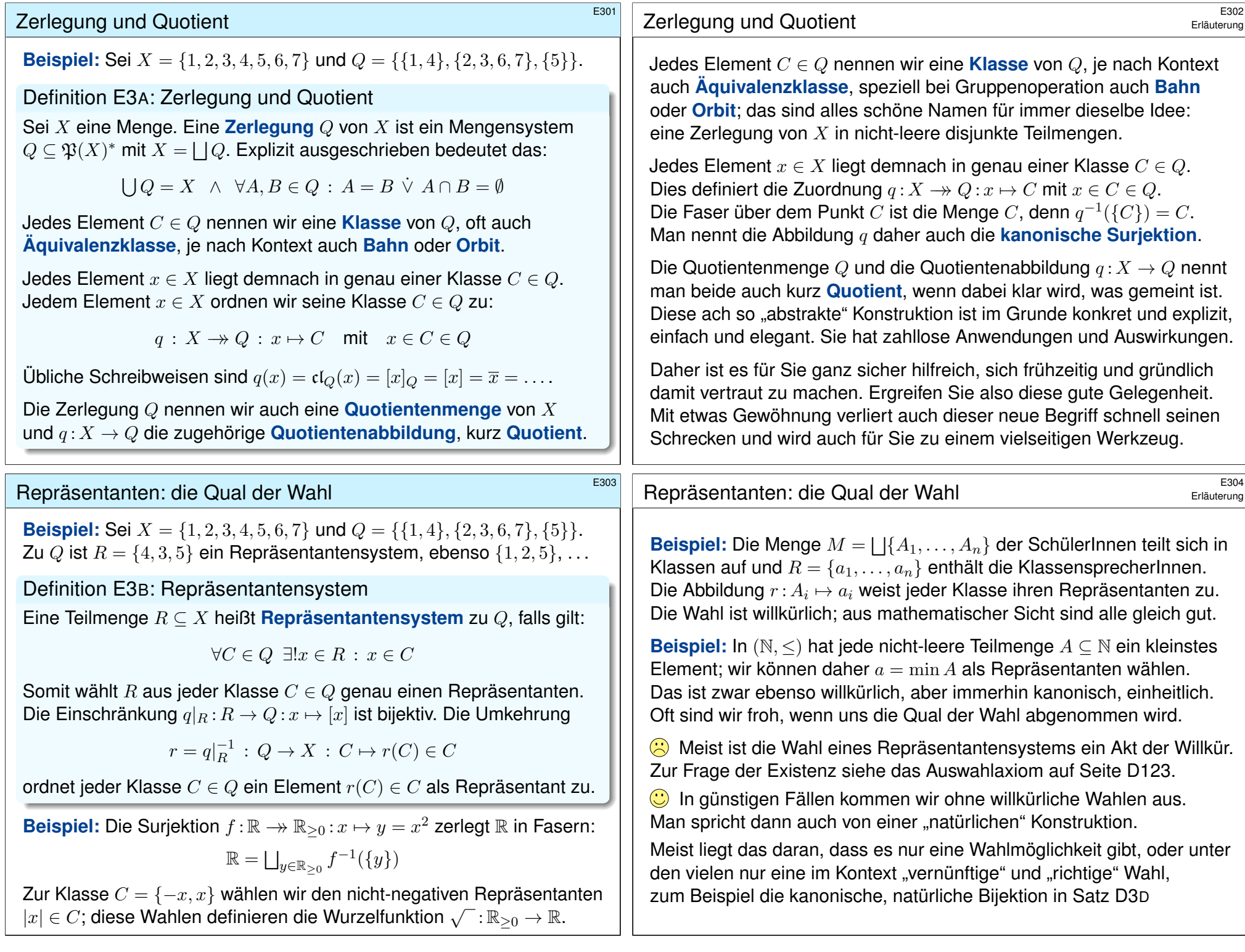

# Die Klassengleichung: doppeltes Abzählen \$E305

**Beispiel:** Für  $X = \{1, 2, 3, 4, 5, 6, 7\}$  und  $Q = \{\{1, 4\}, \{2, 3, 6, 7\}, \{5\}\}\$ ist die Elementezahl  $\sharp X = 7$  gleich  $\sum_{C \in Q} \sharp C = 2 + 4 + 1$  gemäß  $Q$ .

Lemma E3c: die Klassengleichung

Sei  $O$  eine Zerlegung von  $X$ . Ist  $X$  endlich, so auch  $Q$  und

 $Q_n = \{ C \in Q \mid \sharp C = n \}$  für jedes  $n \in \mathbb{N}$ .

Damit gilt  $Q = \bigsqcup_{n \in \mathbb{N}} Q_n$ . Daraus folgt die **Klassengleichung**:

 $\sharp X = \sum_{C \in Q} \sharp C = \sum_{n \in \mathbb{N}} n \cdot \sharp Q_n,$ 

also  $\sharp X = 1 \cdot \sharp Q_1 + 2 \cdot \sharp Q_2 + \cdots + N \cdot \sharp Q_N$ , falls  $\sharp C \le N$  für alle  $C \in Q$ . Spezialfall: Haben alle Klassen  $C \in Q$  dieselbe Größe  $c = \sharp C$ , so gilt

 $\sharp X = c \cdot \sharp Q$ , also  $\sharp Q = (\sharp X)/c$ .

Der Tourist fragt den Schäfer: "Wie zählen Sie so schnell Ihre Schafe?" — "Das ist ganz einfach: Ich zähle die Beine und teile durch vier."

## Erstes Beispiel zur Klassengleichung **EXACCES** E307

Kontakt-Los-Generator: Auf wie viele Arten können wir n Studierende aufteilen in genau  $\ell$  Gruppen mit fester Größe  $k_1, \ldots, k_\ell$ ?

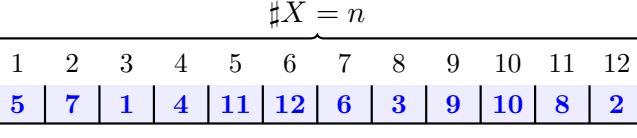

 $\sharp X_1 = k_1$   $\sharp X_2 = k_2$   $\sharp X_3 = k_3$ 

Wir fixieren  $X = \{1, \ldots, n\} = X_1 \sqcup \cdots \sqcup X_\ell$  mit  $\sharp X_i = k_i$  und nutzen

 $f: S_n \to \mathfrak{P}(X)^{\ell} : \sigma \mapsto (\sigma(X_1), \ldots, \sigma(X_{\ell})).$ 

Jede Permutation  $\sigma \in S_n$  definiert eine Aufteilung  $f(\sigma)$ , wie gewünscht. Alle Elemente ihrer Faser  $[\sigma] = f^{-1}(\{f(\sigma)\})$  liefern genau dasselbe. Es gilt  $[\mathrm{id}] = \{ \sigma_1 \cdots \sigma_\ell \mid \sigma_i \in \mathrm{S}_{X_i} \} \cong \mathrm{S}_{X_1} \times \cdots \times \mathrm{S}_{X_\ell}$  und  $\sigma : [\mathrm{id}] \cong [\sigma].$ Jede solche Klasse  $[\sigma]$  hat die Mächtigkeit  $c=\sharp[\sigma]=k_1!\,k_2!\cdots k_\ell! .$ Wie viele Klassen gibt es? Klassengleichung  $\sharp S_n = n! = c \cdot \sharp Q$ . Demnach gibt es  $\sharp Q = n!/k_1! \, k_2! \cdots k_\ell!$  Klassen (E237).

<sup>E306</sup> Die Klassengleichung: doppeltes Abzählen

Wir haben  $Q = \bigsqcup_{n \in \mathbb{N}} Q_n.$  Doppeltes Abzählen ergibt demnach:

$$
\sharp X = \sum_{C \in Q} \sharp C = \sum_{n \in \mathbb{N}} \sum_{C \in Q_n} \sharp C = \sum_{n \in \mathbb{N}} \sum_{C \in Q_n} n = \sum_{n \in \mathbb{N}} n \cdot \sharp Q_n
$$

Haben alle Klassen  $C \in Q$  dieselbe Größe  $c = \sharp C$ , so gilt

 $\sharp X = c \cdot \sharp Q$ , also  $\sharp Q = (\sharp X)/c$ .

Die rechte Gleichung motiviert für Q den Namen Quotientenmenge von  $X$ . Manche schauen lieber auf die linke Gleichung und nennen  $Q$ dann konsequenterweise eine **Faktormenge** von X. Das ist dieselbe Sache, von zwei verschiedenen Seiten betrachten.

**#Beispiel:** Die Menge X der Schüler einer Schule können Sie alle einzeln abzählen, oder erst klassenweise zählen und dann addieren. Das wird besonders einfach, wenn alle Klassen dieselbe Größe haben!

**#Beispiel:** Einen Haufen Münzgeld können Sie unsortiert zählen, oder zuerst die 1-Cent-Münzen zusammenfassen, dann die 2-Cent-Münzen, die 5-Cent-Münzen, usw. Genau dasselbe tut die Klassengleichung

#### Zweites Beispiel zur Klassengleichung **EXACCES EXACCES**

**Beispiel:** Sei M eine Menge,  $X = M^2$  und  $\sigma: X \to X : (x, y) \mapsto (y, x)$ .

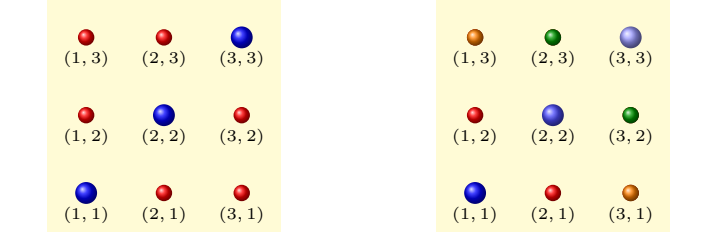

Dies definiert die grobe Zerlegung  $X = f(x|\sigma) \sqcup \text{supp}(\sigma)$  und die feinere Bahnenzerlegung  $Q = \{ \{ (x, y), (y, x) \} \mid (x, y) \in M^2 \}$  bezüglich  $\sigma$ .

Es gilt  $\sigma \circ \sigma = id_X$ , daher hat jede Bahn die Länge entweder 1 oder 2:

 $fix(\sigma) = \bigsqcup Q_1$  mit  $Q_1 = \{ \{ (x, x) \} \mid x \in M \}$ ,  $supp(\sigma) = \bigsqcup Q_2$  mit  $Q_2 = \{ \{ (x, y), (y, x) \} | x \neq y \text{ in } M \}.$ 

Aus der Bahnengleichung folgt:

 $X = \text{fix}(\sigma) \sqcup \text{supp}(\sigma) \implies \sharp X = \sharp \text{fix}(\sigma) + 2 \cdot \sharp Q_2$ 

<span id="page-26-0"></span>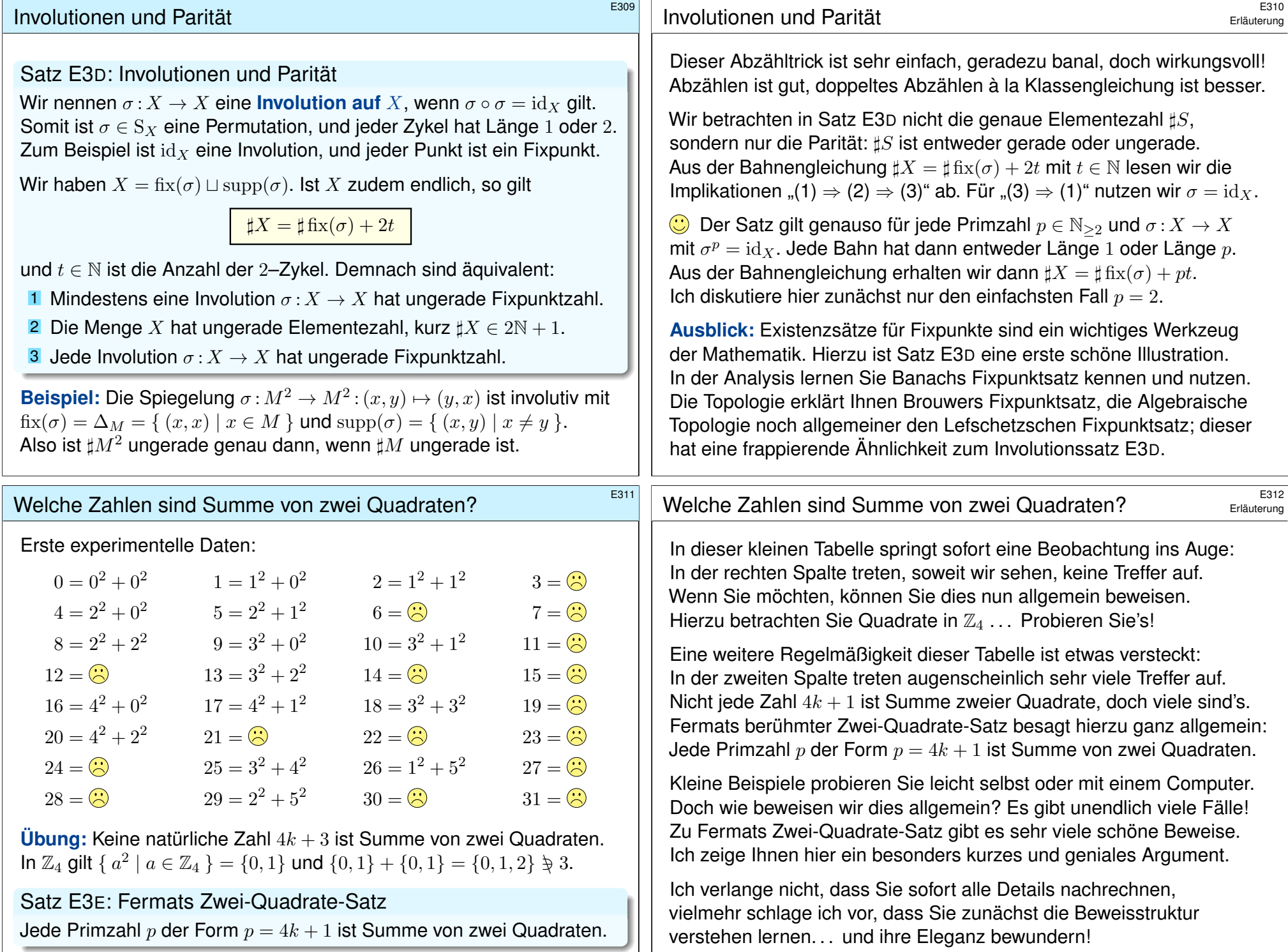

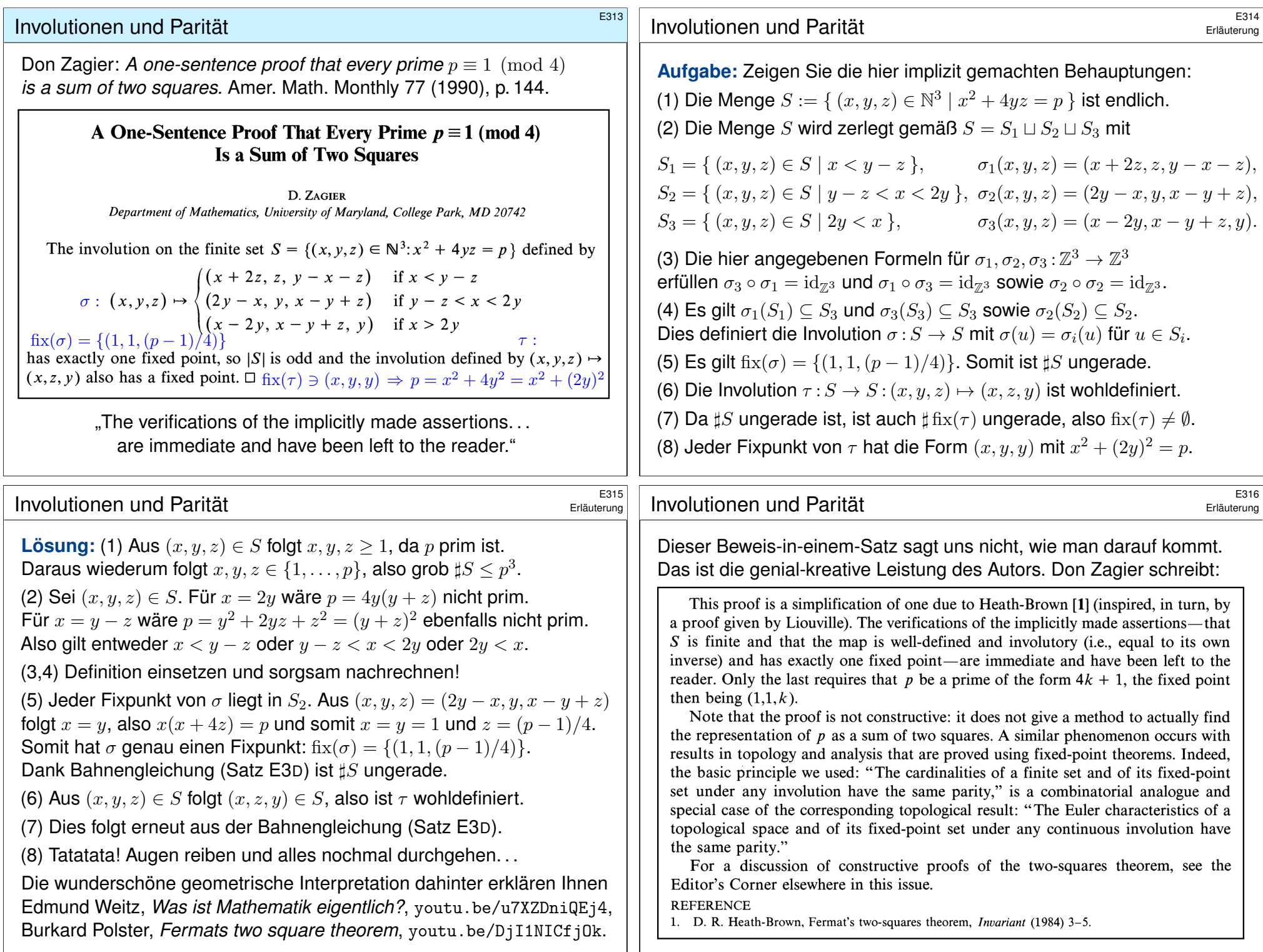

<span id="page-28-0"></span>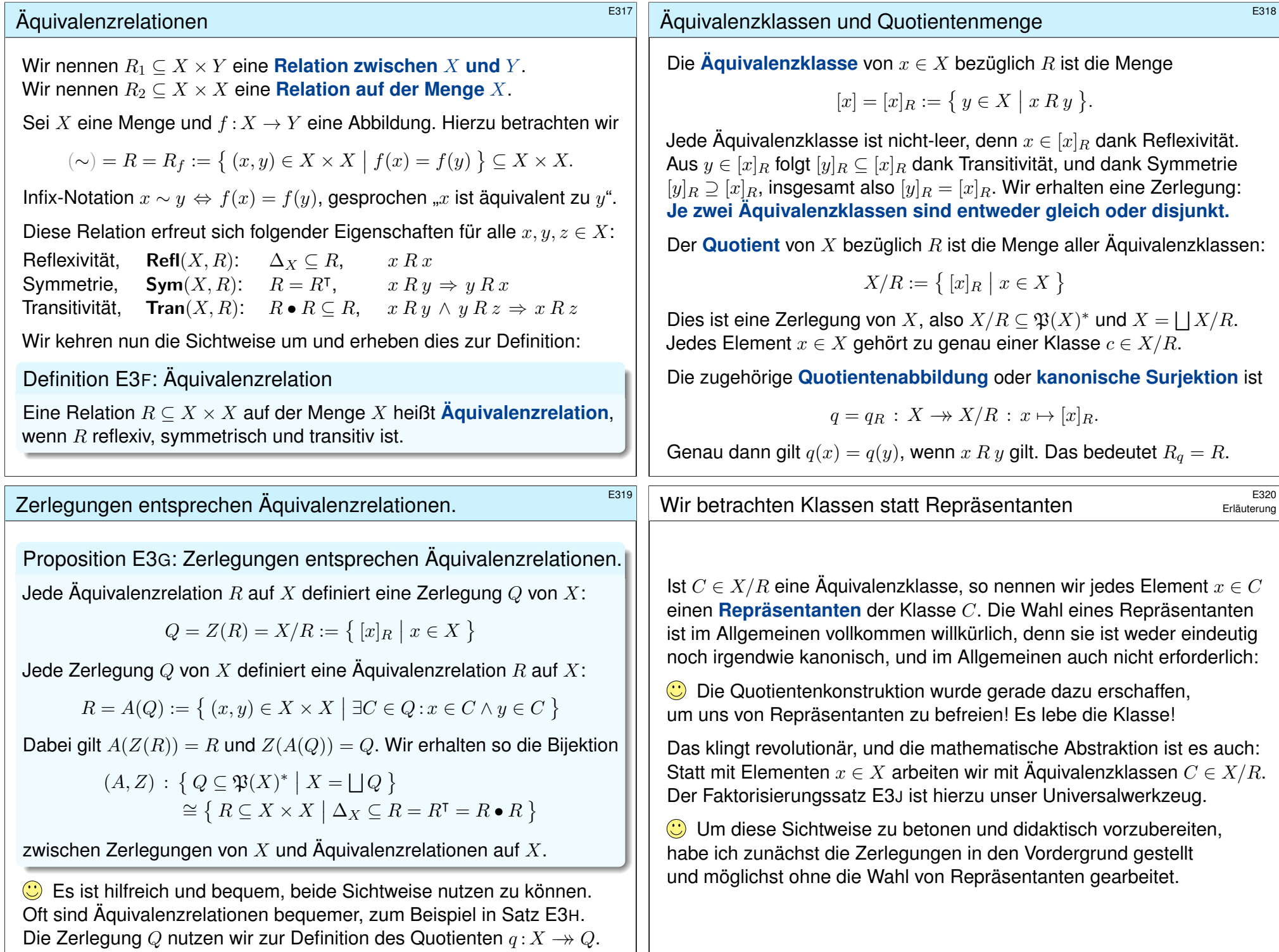

<span id="page-29-0"></span>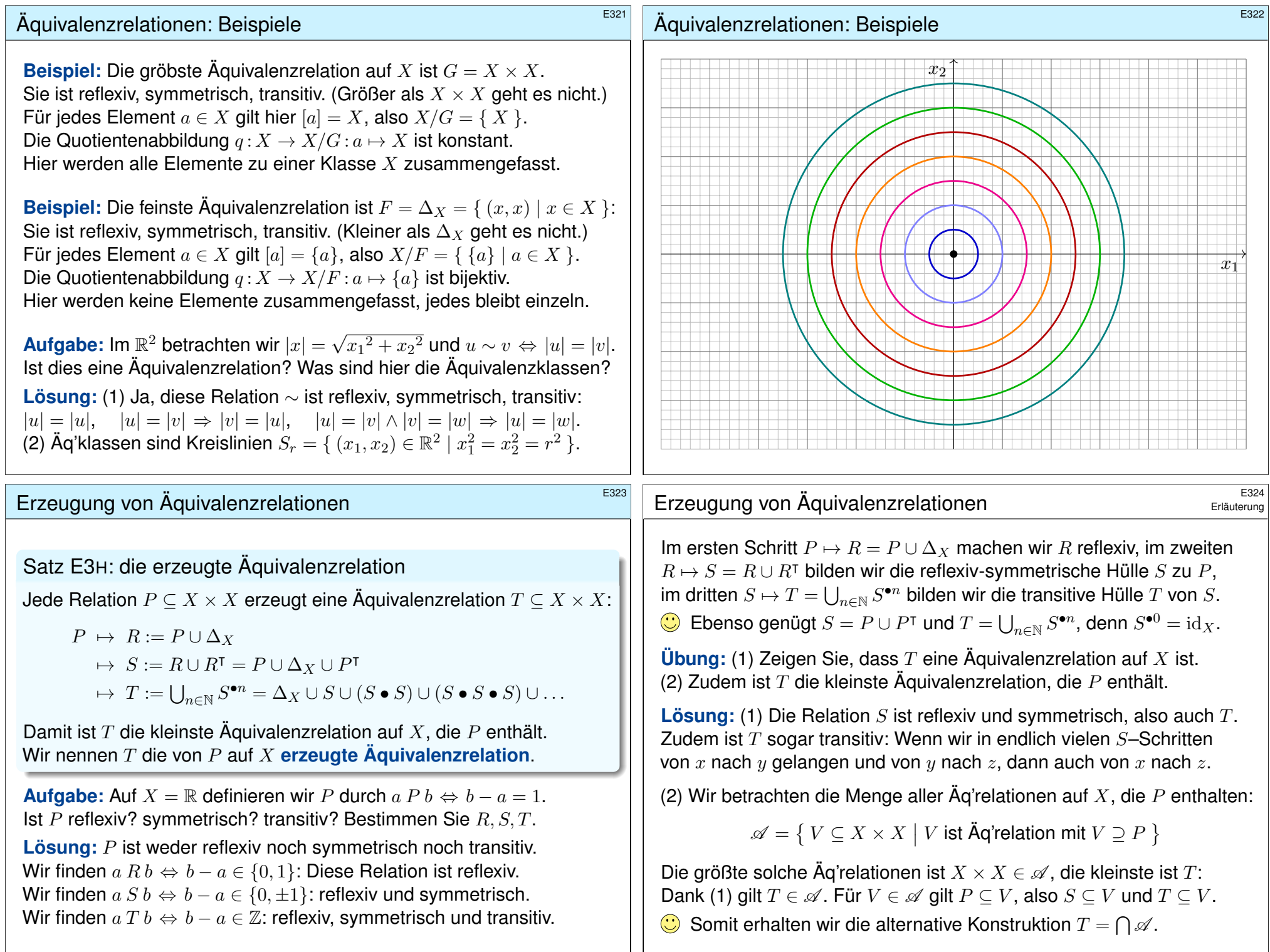

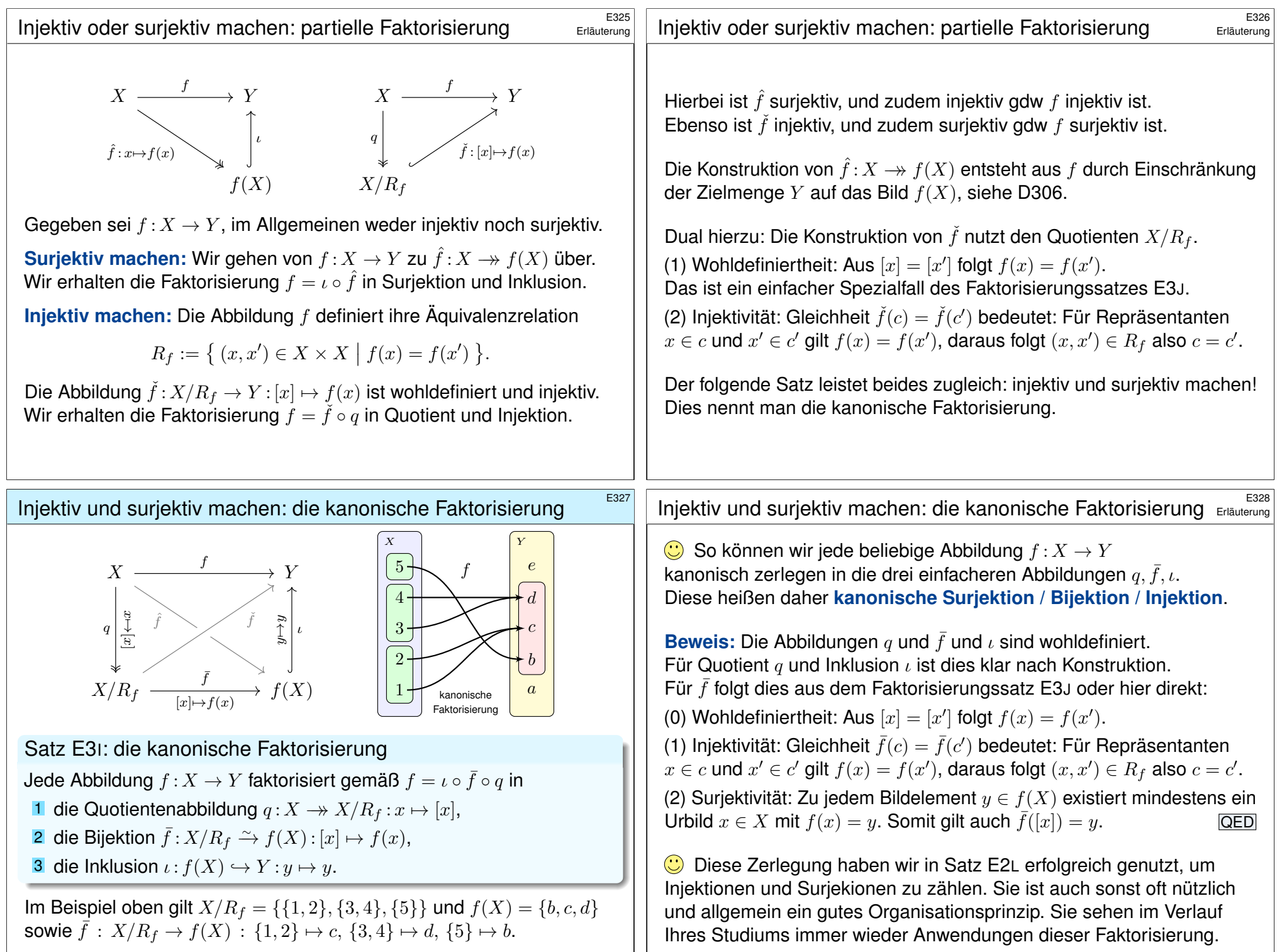

<span id="page-31-0"></span>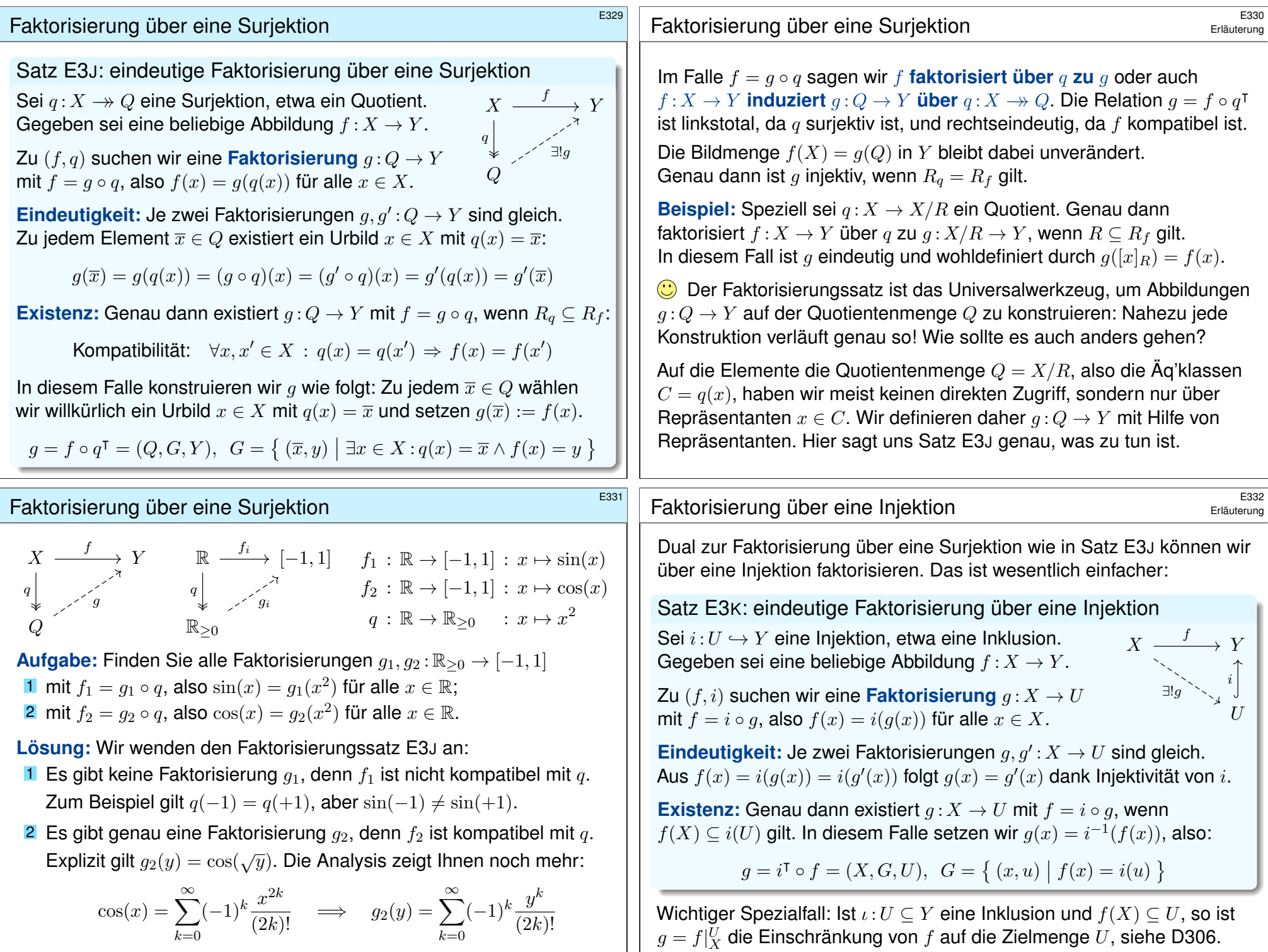

<span id="page-32-0"></span>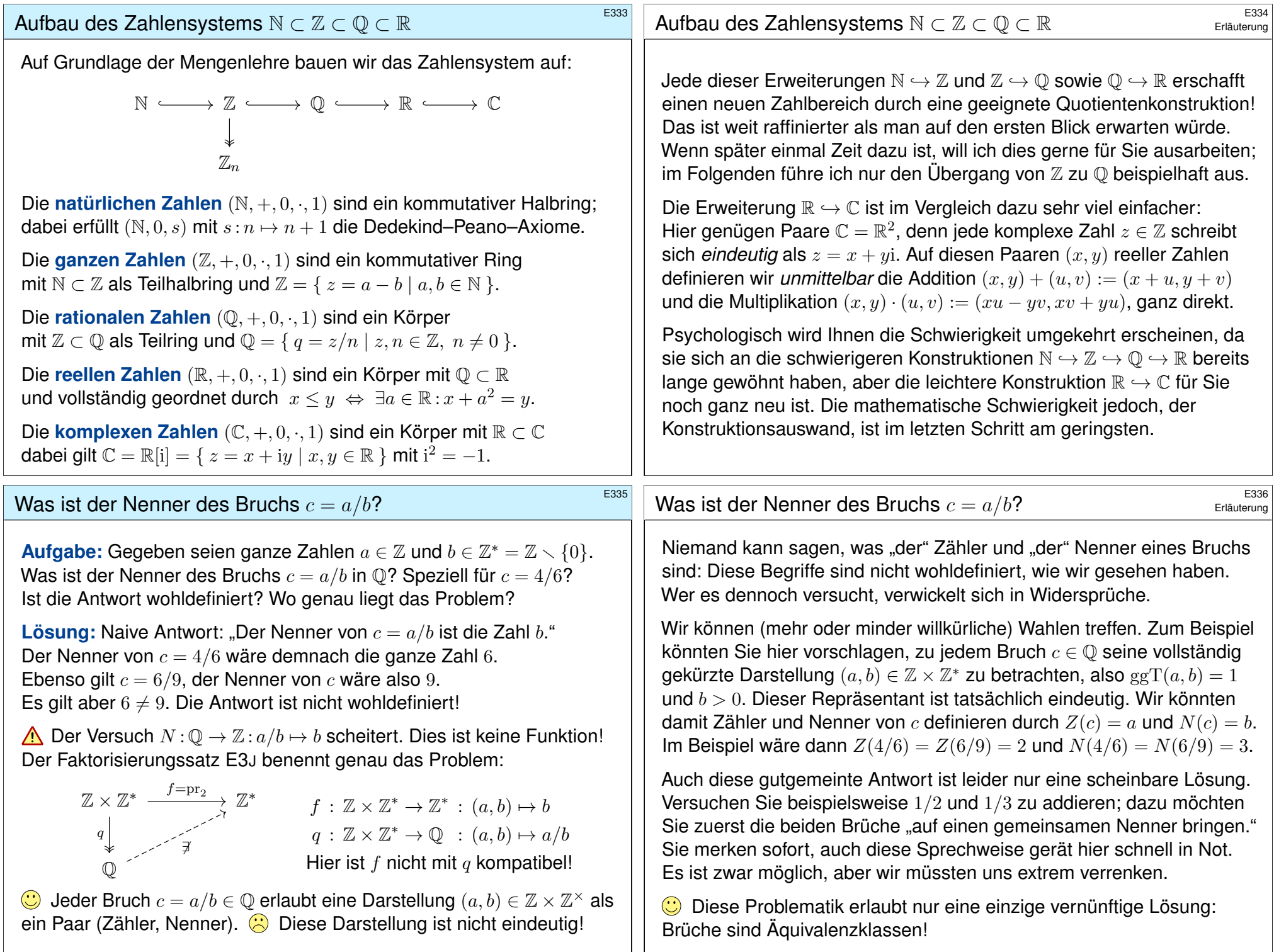

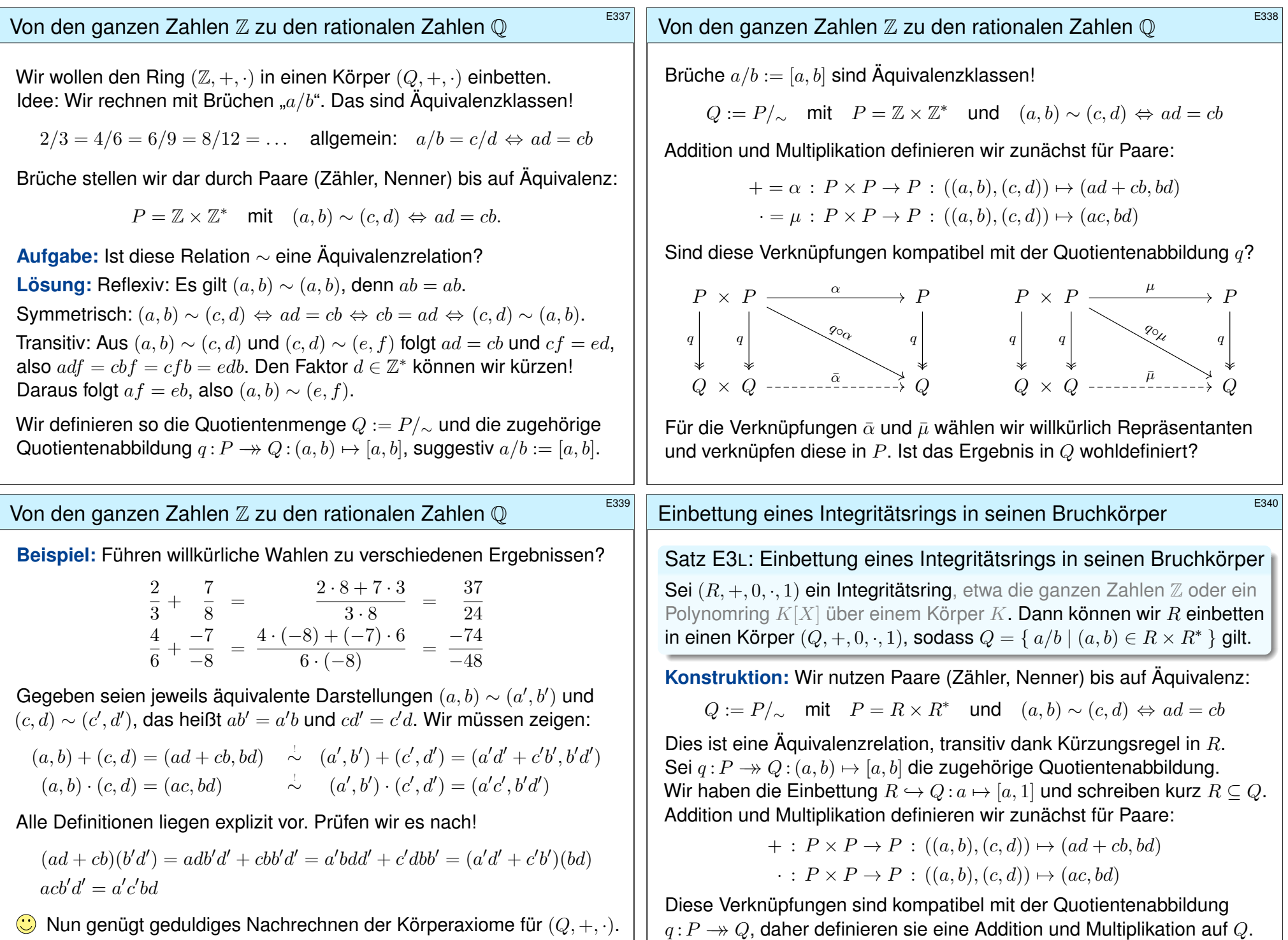

Der folgende Satz fasst diese Konstruktion allgemein zusammen.

Damit ist  $(Q, +, 0, \cdot, 1)$  ein Körper und  $Q = \{ a/b \mid (a, b) \in R \times R^* \}$ .

<span id="page-34-0"></span>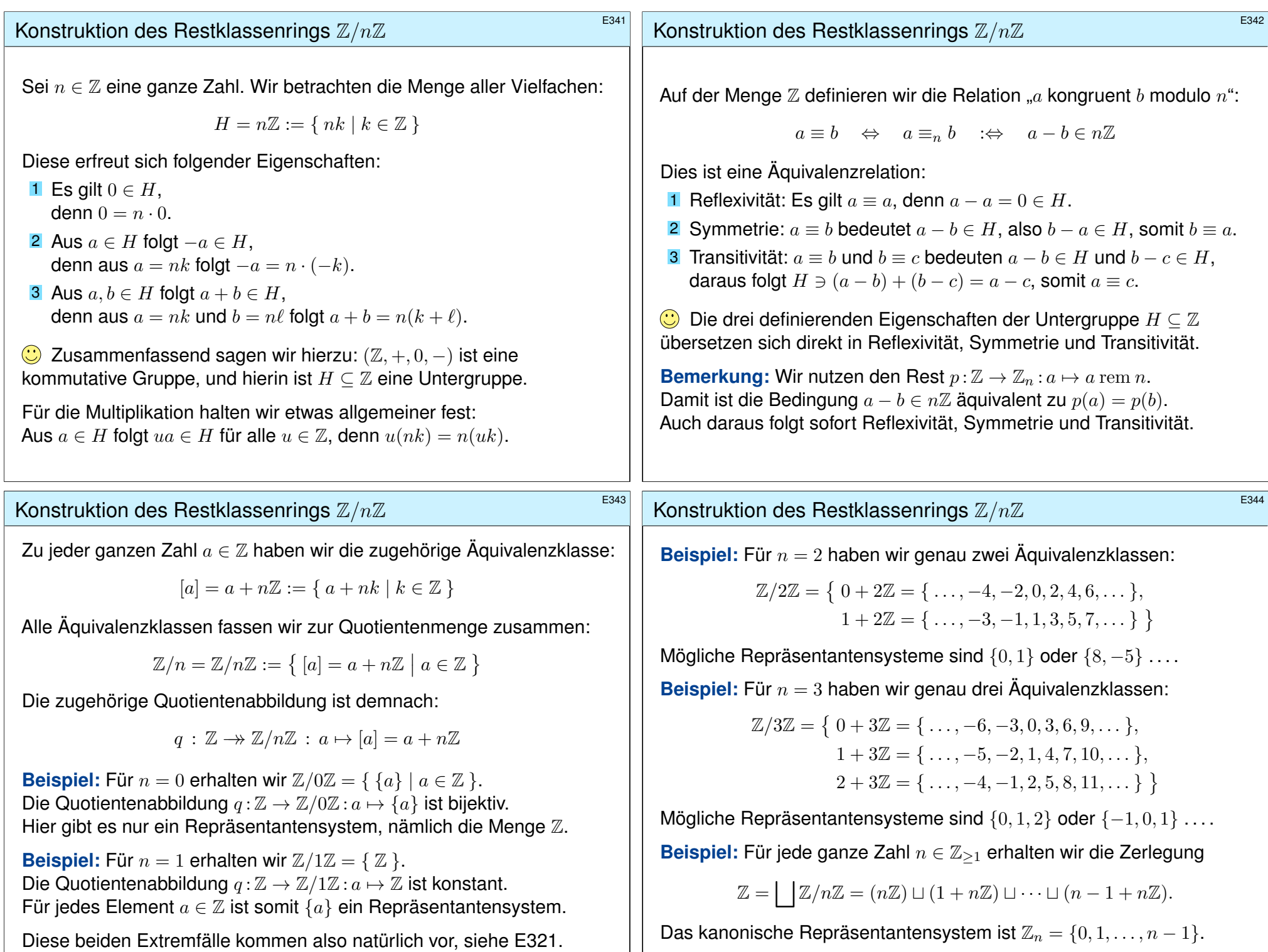

#### Konstruktion des Restklassenrings  $\mathbb{Z}/n\mathbb{Z}$

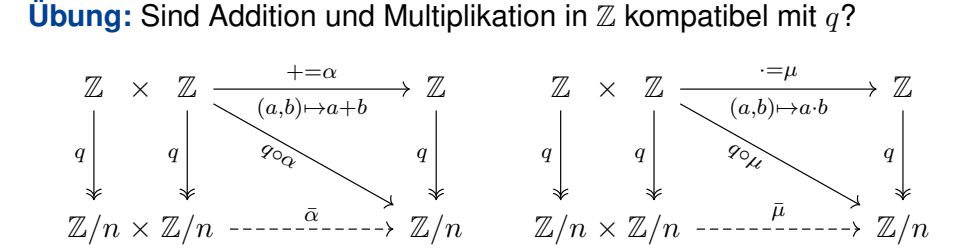

Für die Verknüpfungen  $\bar{\alpha}$  und  $\bar{\mu}$  wählen wir willkürlich Repräsentanten und verknüpfen diese in  $\mathbb Z$ . Ist das Ergebnis in  $\mathbb Z/n$  wohldefiniert?

Erst mit dieser Garantie erhalten wir auf  $\mathbb{Z}/n$  die Verknüpfungen

 $+ : \mathbb{Z}/n \times \mathbb{Z}/n \rightarrow \mathbb{Z}/n : [a] + [b] = [a + b].$  $\cdot$  :  $\mathbb{Z}/n \times \mathbb{Z}/n \rightarrow \mathbb{Z}/n$  :  $[a] \cdot [b] = [a \cdot b]$ .

Alle Axiome eines kommutativen Rings gelten in  $(\mathbb{Z}, +, 0, \cdot, 1)$ , und  $q:\mathbb{Z}\to\mathbb{Z}/n$  überträgt diese auf  $(\mathbb{Z}/n, +, [0], \cdot, [1])$ . So wird  $\mathbb{Z}/n$  zu einem kommutativen Ring und  $q$  zu einem Ringhomomorphismus.

Vergleich der Ringe  $\mathbb{Z}_n$  und  $\mathbb{Z}/n\mathbb{Z}$ 

Sei  $n \in \mathbb{N}_{\geq 1}$  und  $\mathbb{Z}_n = \{0, 1, \ldots, n-1\}$ . Wir haben das Bijektionspaar  $(q,r):\mathbb{Z}_n\stackrel{\sim}{\cong}\mathbb{Z}/n$  mit  $q(a)=[a]$  und  $r([a])=a$  rem n. (Wohldefiniert!)

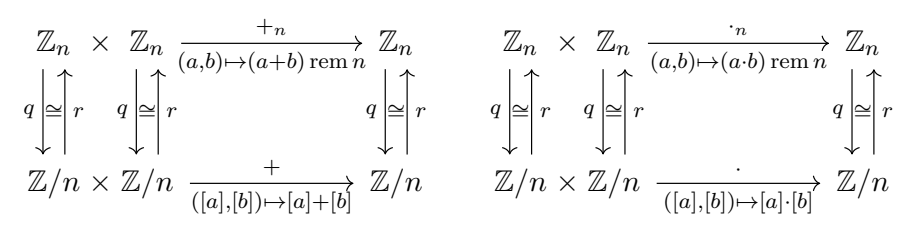

 $\bigcirc$  Beide Ringe leisten dasselbe, und  $(q, r)$  übersetzt alles verlustfrei. Somit ist  $(q, r)$  :  $(\mathbb{Z}_n, +_n, \cdot_n) \cong (\mathbb{Z}/n, +, \cdot)$  ein Ringisomorphismus.

Sie können sich daher aussuchen, wie Sie rechnen möchten: **M** mit Restklassen [0], [1], ..., [n − 1] im Restklassenring  $\mathbb{Z}/n$  oder  $\Box$  mit den kanonischen Repräsentanten  $0, 1, \ldots, n-1$  im Ring  $\mathbb{Z}_n$ .

Restklassen sind die mathematische Sichtweise: elega[nt un](#page-0-1)d abstrakt. Die Repräsentanten eignen sich besonders gut für die Programmierung, so können Sie alle Rechnungen direkt und effizient implementieren.

#### Konstruktion des Restklassenrings  $\mathbb{Z}/n\mathbb{Z}$

E345

E347

**A** Der entscheidende Punkt der gesamten Konstruktion ist die Wohldefiniertheit der Addition und der Multiplikation auf  $\mathbb{Z}/n$ . Ab da liegen alle Daten explizit vor, und es genügt sorgsames Rechnen!

Wir nutzen die Surjektion  $q : \mathbb{Z} \rightarrow \mathbb{Z}/n$  und die Eigenschaften

 $q(a + b) = q(a) + q(b)$  und  $q(a \cdot b) = q(a) \cdot q(b)$ .

Wir weisen für  $(\mathbb{Z}/n, +, \cdot)$  die Axiome eines kommutativen Rings nach. Wir zeigen zunächst Ass $(\mathbb{Z}/n, +)$ . Vorgelegt seien  $r_1, r_2, r_3 \in \mathbb{Z}/n$ . Hierzu existieren Urbilder  $a_1, a_2, a_3 \in \mathbb{Z}$  mit  $q(a_i) = r_i$ . Damit finden wir:

$$
(r_1 + r_2) + r_3 = (q(a_1) + q(a_2)) + q(a_3) = q((a_1 + a_2) + a_3)
$$
  

$$
r_1 + (r_2 + r_3) = q(a_1) + (q(a_2) + q(a_3)) = q(a_1 + (a_2 + a_3))
$$

Aus  $\text{Ass}(\mathbb{Z}, +)$  folgt  $\text{Ass}(\mathbb{Z}/n, +)$ . Ebenso alle anderen Ringaxiome A1E!

 $\bigodot$  Jede Allaussage in  $(\mathbb{Z}, +, \cdot)$  vererbt sich auf  $(\mathbb{Z}/n, +, \cdot)$  dank des Homomorphismus  $q : \mathbb{Z} \rightarrow \mathbb{Z}/n$ . Bitte führen Sie dies sorgsam aus!

#### Vergleich der Ringe  $\mathbb{Z}_n$  und  $\mathbb{Z}/n\mathbb{Z}$

**Aufgabe:** Warum ist  $r : \mathbb{Z}/n \to \mathbb{Z}_n : [a] \mapsto a$  rem n wohldefiniert?

**#Lösung:** Wir nutzen den Faktorisierungssatz E3J! Die Abbildung  $p : \mathbb{Z} \to \mathbb{Z}_n : a \mapsto a$  rem n ist kompatibel mit  $q : \mathbb{Z} \longrightarrow \mathbb{Z}/n : a \mapsto [a]$ , denn  $[a] = [b]$  bedeutet a − b ∈ n $\mathbb Z$ , also a rem  $n = b$  rem n. Faktorisierung gibt  $r : \mathbb{Z}/n \to \mathbb{Z}_n$  mit  $p = r \circ q$ , also  $r([a]) = a$  rem n.

 $\mathbb{Z}\,\longrightarrow\, \mathbb{Z}_n$  $\mathbb{Z}/n$ q ∃!r

E348 Erläuterung

Der Faktorisierungssatz ist das Universalwerkzeug, um Abbildungen auf einer Quotientenmenge zu konstruieren. Nur so gelingt es!

**Aufgabe:** Warum ist  $(q, r)$ :  $\mathbb{Z}_n \cong \mathbb{Z}/n$  ein Bijektionspaar?  **Lösung:** Für jedes  $a \in \mathbb{Z}_n$  gilt  $r(q(a)) = r([a]) = a$  rem  $n = a$ . Umgekehrt sei  $x \in \mathbb{Z}/n$ . Also gilt  $x = [a]$  mit  $a \in \mathbb{Z}$ . Die euklidische Division ergibt  $a = nk + a'$  mit  $k = a$  quo  $n \in \mathbb{Z}$  und  $a' = a$  rem  $n \in \mathbb{Z}_n$ . Damit erhalten wir  $q(r(x)) = q(r([a])) = q(a') = [a'] = [a] = x$ .

Alle Daten liegen explizit vor, es genügt sorgsames Nachrechnen! Wir werden fortan  $\mathbb{Z}_n$  und  $\mathbb{Z}/n$  meist nicht mehr unterscheiden.

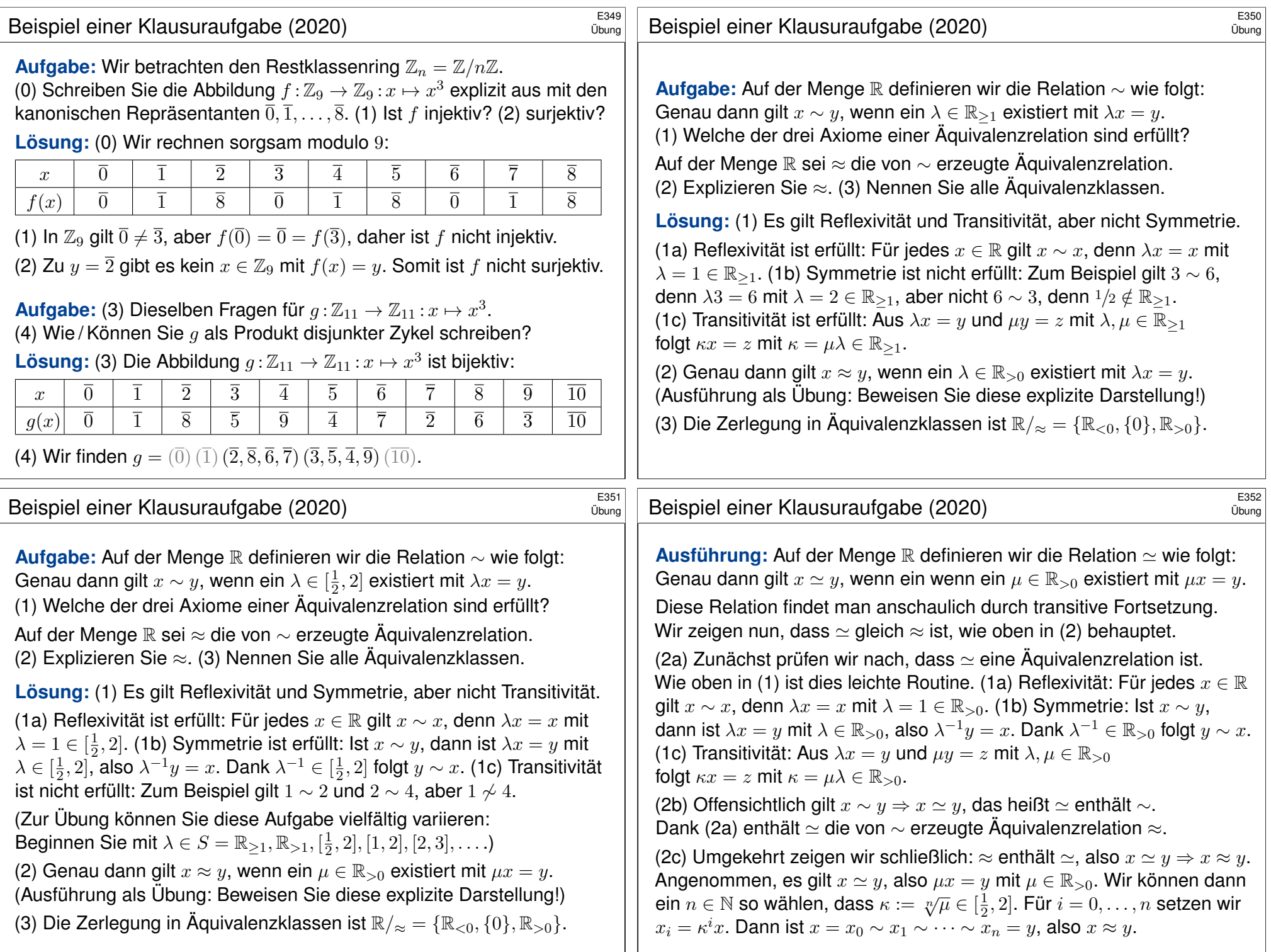

## Wie un/wahrscheinlich sind lange Zykel?

**Aufgabe:** (1) Vorgelegt seien  $n, \ell \in \mathbb{N}$  mit  $n/2 < \ell < n$ . Wie viele Permutationen  $\sigma \in S_n$  haben einen  $\ell$ –Zykel?

**Lösung:** (1) Hat  $\sigma \in S_n$  einen  $\ell$ –Zykel, so sind alle anderen Zykel strikt kürzer, denn  $\ell > n/2$ . Zur Konstruktion von  $\sigma$  wählen wir zunächst die Elemente des  $\ell$ -Zykels: Dazu gibt es  $\binom{n}{\ell}$  $\binom{n}{\ell}$  Möglichkeiten, diese könnnen wir auf  $\ell$ ! Weisen anordnen, je  $\ell$  Anordnungen ergeben denselben Zykel. Die verbleibenden  $n - \ell$  Punkte können wir beliebig permutieren. Die gesuchte Anzahl ist demnach

$$
a_{\ell} = \binom{n}{\ell} \cdot \frac{\ell!}{\ell} \cdot (n - \ell)! = \frac{n!}{\ell}
$$

.

 $\circled{c}$  Das ist eine erfreulich einfache Formel!

**Beispiel:** Wir betrachten Permutationen von  $n = 10$  Punkten. Der Anteil der Permutationen mit einem  $\ell$ –Zykel ist genau  $1/\ell$  für  $\ell = 6, 7, \ldots, 10$ . Spezialfall: 10% dieser Permutationen bestehen aus einem 10–Zykel. Diesen Fall können Sie besonders leicht erklären. Versuchen Sie es!

#### $x = m$  $x + 1$  $_{\ell=m+1}$  $\ell$  $x = m$  $\boldsymbol{x}$ Somit gilt  $p_n \nearrow \ln 2 \approx 0.693$  und  $1 - p_n \searrow 1 - \ln 2 \approx 0.307$ . Das Erstirätsel (aka Gefangenenrätsel) \$E355 Übung Zur Erstsemestereinführung veranstaltet die Fachschaft folgendes Spiel. In einem Team von  $n = 10$  Erstis trägt jeder eine Nummer  $1, 2, \ldots, n$ . Sie betreten nacheinander einen Raum mit  $n$  Boxen, diese enthalten zufällig verteilt die Zahlen  $1, 2, \ldots, n$ . Jeder Ersti muss seine Nummer finden und darf dazu in  $n/2 = 5$  Boxen schauen; danach verlässt er den Raum durch eine andere Tür. Findet jeder Ersti seine eigene Nummer, so gewinnt das Team. Findet aber irgendein Ersti seine Nummer nicht, so verliert das Team. Vor dem Spiel darf das Team sich beraten, doch während des Spiels ist keine Kommunikation mehr möglich. <sup>E356</sup> Das Erstirätsel (aka Gefangenenrätsel)  $\frac{E356}{E300}$ (4) Jeder Ersti  $k = 1, 2, ..., n$  spielt die **Zykelverfolgungs-Strategie**: Er schaut zuerst in die Box mit seiner Nummer  $i_1 = k$ ; liegt dort die Nummer k, so hat er gewonnen. Andernfalls sieht er dort die Nummer  $i_2 \neq i_1$  und öffnet die Box Nummer  $i_2$ . Dies wiederholt er solange, bis er seine Nummer gefunden hat (oder aufhören muss).

Übung

**#Aufgabe:** (3) Angenommen, jeder Ersti öffnet seine Boxen zufällig. Welche Gewinnwkt hat das Team mit dieser Zufallsstrategie?

(4) Gibt es eine Strategie mit Gewinnwkt über 30%? Was ist für das Team die beste Strategie?

**Lösung:** (3) Bei zufälligem Öffnen hat jeder Ersti die Gewinnwkt  $\frac{1}{2}$ , das Team also die Gewinnwkt  $\frac{1}{2^n}.$  Für  $n=10$  ist dies  $\frac{1}{1024}\approx 0.1\%.$ 

**Aufgabe:** (2) Sei  $n = 2m$ . Sie wählen zufällig eine Permutation  $\sigma \in S_n$ . Wie wahrscheinlich sind Permutationen mit einen Zykel der Länge  $> m$ ?

**#Lösung:** (2) Dank der vorigen Aufgabe ist die Wahrscheinlichkeit

$$
p_n = \frac{1}{n!} \sum_{\ell=m+1}^n \frac{n!}{\ell} = \sum_{\ell=m+1}^n \frac{1}{\ell}.
$$

Für  $n = 2, 4, 6, 8, 10, \ldots$  erhalten wir folgende numerische Werte:

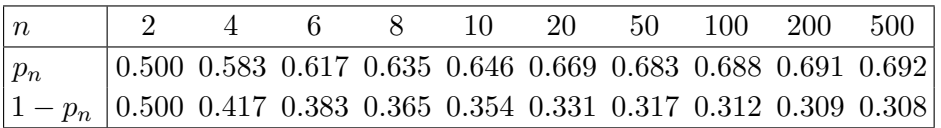

 $\bigodot$  Für große n nutzen wir geschickt den Vergleich mit dem Integral:

$$
\ln\left(2 - \frac{1}{m+1}\right) \ = \ \int_{x=m}^{2m} \frac{1}{x+1} \, \mathrm{d}x \ \leq \ \sum_{\ell=m+1}^{2m} \frac{1}{\ell} \ \leq \ \int_{x=m}^{2m} \frac{1}{x} \, \mathrm{d}x \ = \ \ln 2
$$

Die Verteilung der Nummern auf die Boxen entspricht einer Permutation  $\sigma \in S_n$ . Das Team verliert mit dieser Strategie, falls ein Zykel der Länge  $> n/2$  vorliegt. Die Wkt hierfür ist  $p_{10} = \sum_{\ell=6}^{10} \frac{1}{\ell} \approx 0.646$  wie oben in (2) berechnet. Das Team gewinnt also mit der Wkt  $1 - p_{10} \approx 0.354$ .

Für  $n \to \infty$  konvergiert die Wkt  $\frac{1}{2^n}$  in (1) sehr schnell gegen 0, während die Wkt  $1 - p_n \setminus 1 - \ln 2 \approx 0.307$  immer über 30% bleibt.

Die Zykelverfolgungs-Strategie ist tatsächlich optimal, das heißt sie maximiert die Gewinnwkt. Dies bewiesen E. Curtin, M. Warshauer: *The locker puzzle.* Mathematical Intelligencer 28 (2006) 28–31. Siehe en.wikipedia.org/wiki/100\_prisoners\_problem.

Übung